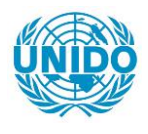

**YFARS** 

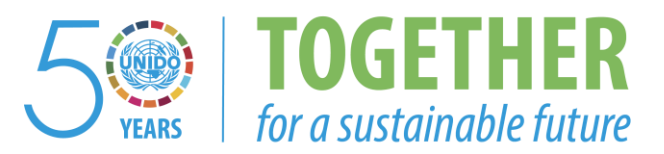

# **OCCASION**

This publication has been made available to the public on the occasion of the  $50<sup>th</sup>$  anniversary of the United Nations Industrial Development Organisation.

**TOGETHER** 

for a sustainable future

## **DISCLAIMER**

This document has been produced without formal United Nations editing. The designations employed and the presentation of the material in this document do not imply the expression of any opinion whatsoever on the part of the Secretariat of the United Nations Industrial Development Organization (UNIDO) concerning the legal status of any country, territory, city or area or of its authorities, or concerning the delimitation of its frontiers or boundaries, or its economic system or degree of development. Designations such as "developed", "industrialized" and "developing" are intended for statistical convenience and do not necessarily express a judgment about the stage reached by a particular country or area in the development process. Mention of firm names or commercial products does not constitute an endorsement by UNIDO.

# **FAIR USE POLICY**

Any part of this publication may be quoted and referenced for educational and research purposes without additional permission from UNIDO. However, those who make use of quoting and referencing this publication are requested to follow the Fair Use Policy of giving due credit to UNIDO.

# **CONTACT**

Please contact [publications@unido.org](mailto:publications@unido.org) for further information concerning UNIDO publications.

For more information about UNIDO, please visit us at [www.unido.org](http://www.unido.org/)

18201

Distribution : RESTREINTE<br>
DP/ID/SER.A/1308

•

•

26 janvier 1990 Original : PRANCAIS

 $33.8$ 

CONCEPTION ET MISE EN ROUTE D'UN MECANISME POUR L'INFORMATION DES ENTREPRISES 'JE LA REPUBLIQUE DU CAMEROUN

> DP/CHR/86/018 **CAMEROUN**

Rappcrt technique : Création du fichier national des entreprises du Cameroun\* (2eme phase - Avancement des travaux et preparation du traitement informatique du fichier)

Etabli pou: le Gouvernement du cameroun par !'Organisation des Rations Unies pour le developpement industriel, organisation chargée de l'exécution pour le compte du Programme des Nations Unies pour le développement

> D'après l'étude de M. René Baylac Consultant en information sur les entreprises

Ponctionnaire charge de l'appui : M. Juraj Pavlik Service de l'infrastructure institutionnelle

Organisation des Nations Unies pour le développement industriel Vlenne

\* Document n'ayant fait l'objet d'aucune mise au point rédactionnelle.

"

 $V.90 - 80738$  9810A

### NOTES EXPLICATIVES

Cours du franc C.F.A. au Cameroun en dollars des Etats-Unis à l'époque du projet, c'est à dire au ler décembre 1987 : 280,9750 PCFA = 1 dollar

 $\bullet$ 

 $\bullet$ 

- Sigles et autres abréviations utilisées -

ļ,

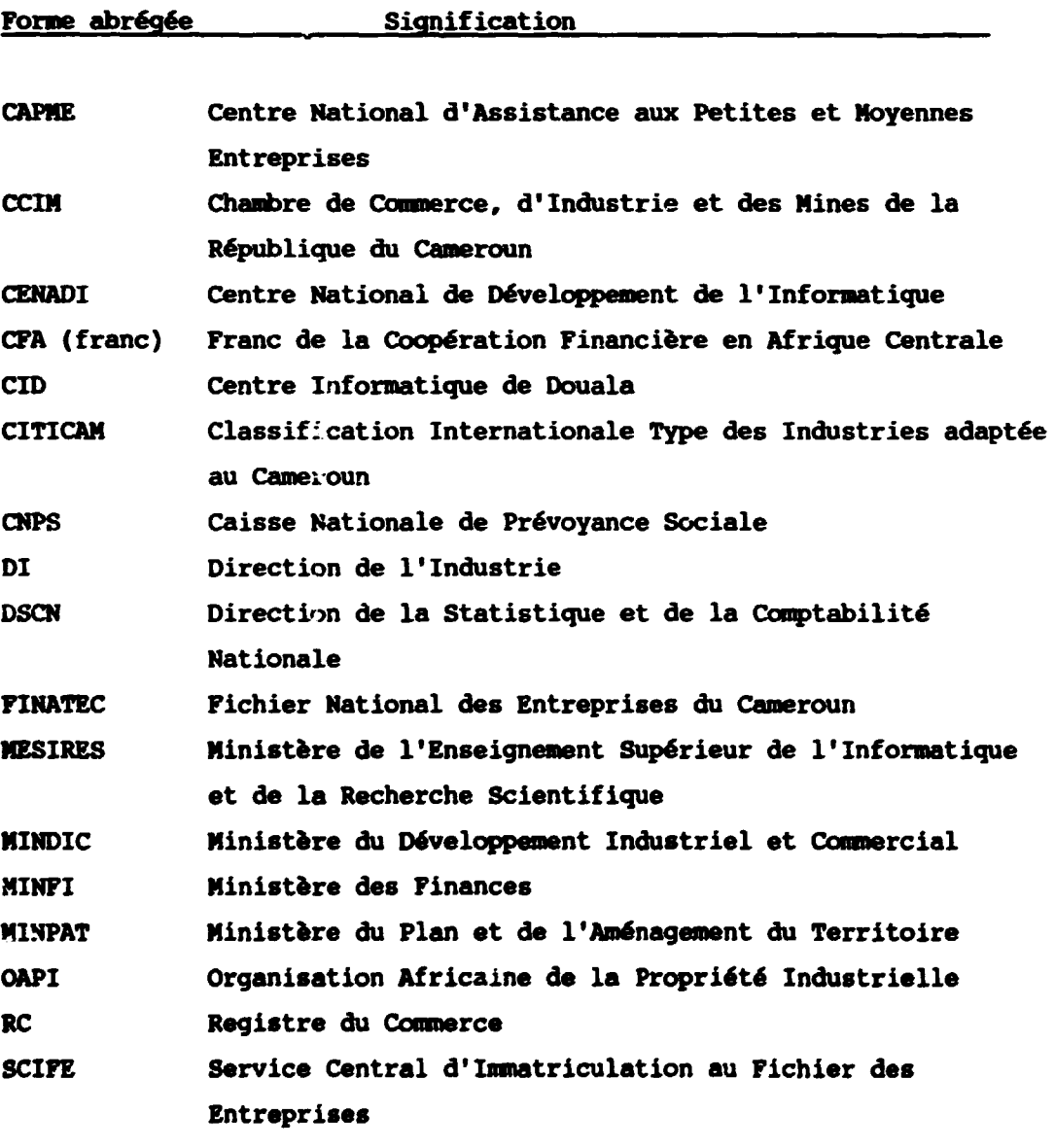

#### RESUME

Le Présent rapport a trait à la deuxième phase de la mission DP/CJ4R/86/018/11-07/J12.101 effectu6e aupres de la CCIM du 2 septembre au 14 octobre 1989, en we de la constitution d'un Fichier Rational des Entreprises en Activité du Cameroun (FINATEC).

Cette op6ration s'inscrivant dans le cadre de la concaption et de la mise en route d'un mécanisme pour l'information des entreprises de la R6publique du Cameroun.

La pr6c6dente mission avait ouvert la voie a des possibilites de collaboration entre la CCIM et trois partenaires d6tenteurs de f ichiers de port6e nationale, ces potentialit6s se sont concretis6es et l'inventaire national qui devait être effectué, au début de manière manuelle, par la CCIM a été largement entamé, bien qu'il ne soit pas achevé.

La phase d'informatisation peut être maintenant abordée en raison des contacts etablis avec le CENADI et eu 6gard aux eventuelles possibilités d'équipement en matériel micro par la CCIM.

L'essentiel de la mission a donc porté, après un constat d'avancement des travaux, sur la rédaction d'une importante note technique devant servir de cahier des charges et d'instruction en we de l'informatisation du FINATEC.

L'orientation de la mission et sa durée devront être adaptées à 1'6volution du FINATEC, la prochaine intervention pourrait se situer en fonction des r6sultats du traitement informatique, dans le courant du premier semestre 1990.

..

 $-4$  -

### TABLE DES MATIERES

 $\bullet$ 

 $\bullet$ 

 $\bullet$ 

 $\bullet$ 

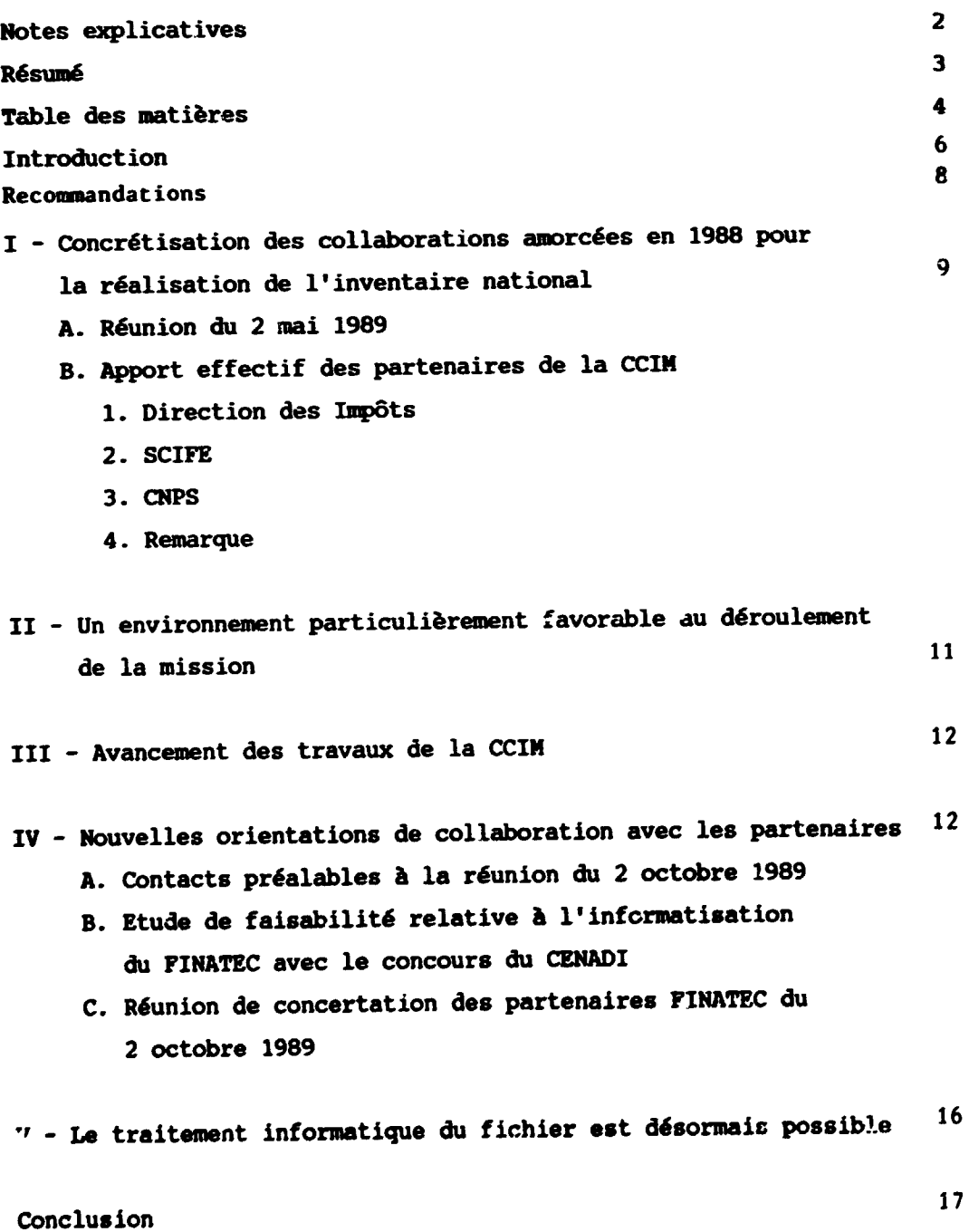

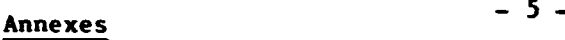

 $\blacksquare$ 

 $\ddot{\phantom{0}}$ 

..

.

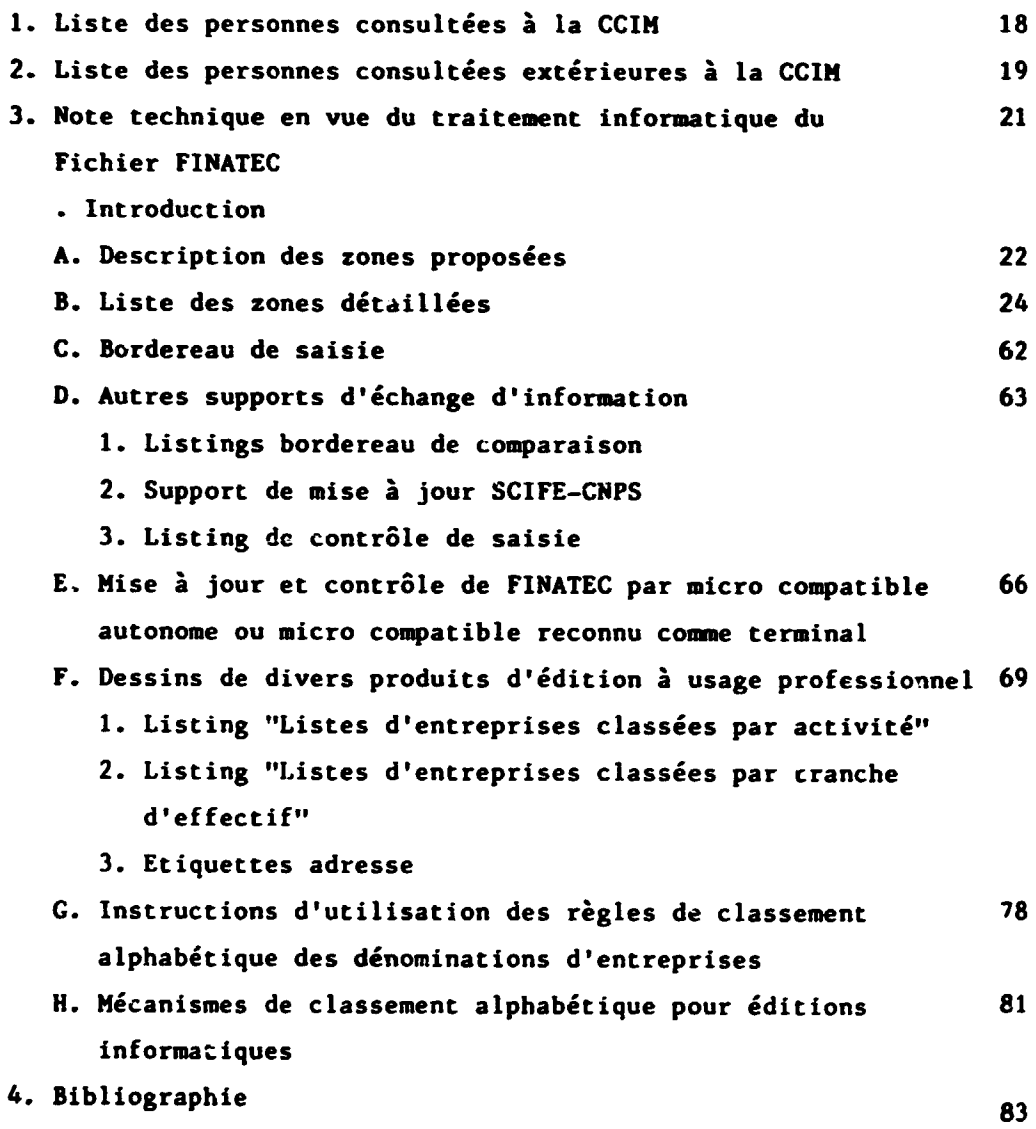

### **INTRODUCTION**

La précédente intervention (du 25 octobre au 21 décembre 1989) avait essentiellement permis le rapprochement entre la CCIM et trois partenaires. Des méthodologies de travail avaient été fournies au Responsable Camerounais du Fichier de la CCIM. Une première approche du traitement informatique de FINATEC avait été formulée malgré l'absence de moyens correspondants disponibles à cette époque à la CCIM.

L'activité essentielle pour cette opération devait se traduire, dans la première phase, par la réalisation en 1989 par la CCIM, d'un inventaire national des entreprises en activité, par rapprochement entre les quatre sources d'informations détenues par les quatre partenaires (Direction des Impôts, SCIFE, CNPS, CCIM).

La deuxième phase de la mission du consultant s'est déroulée de septembre à mi-octobre 1989.

Les travaux de compilation réalisés par la CCIM portent sur 60% de son propre fichier en fin de mission. Trois sources d'information sur quatre ont pu être comparées.

A l'initiative de la Direction de l'Industrie, une réunion des organismes participant à la constitution de PINATEC avait eu lieu le 2 mai 1989.

 $-6 -$ 

La tenue, le 5 septembre 1989, à Yaoundé, par le Ministère du Développement Industriel et Commercial, d'une réunion des Directeurs Généraux des Organismes Piliers du Projet CAMWROUN-PNND d'Information Industrielle, a contribué à un déroulement favorable de la mission,

En parfaite collaboration avec le Responsable National du Projet et en plein accord avec les Responsables de la CCIM (Annexe 1) de nouveaux contacts ont été établis avec l'ensemble des partenaires au projet FINATEC en vue de l'ajustement des collaborations en cours et de leur amélioration, et cela a abouti à une réunion de concertation à l'initiative de la Direction de l'Industrie le 2 octobre 1989 à Yaoundé.

Grâce au concours du CENADI et à celui des Cadres et Responsables de son Centre Informatique de Douala, il a pu être réalisé, une approche technique particulièrement approfondie du traitement informatique de FJNATEC.

La CCIM ayant pris des dispositions en vue d'un équipement en matériel informatique micro, des contacts ont été pris avec une Société de Service Informatique.

L'ensemble de ces contacts (Annexe 2) a permis d'établir la "Note technique en vue du traitement et de l'informatisation du Fichier **FINATEC"** (Annexe  $3$ ).

Cette note constitue la partie essentielle du présent rapport et devrait permettre d'établir des bases de collaborations nouvelles entre la CCIM et ses partenaires associés à la réalisation de FINATEC. comme le cahier charges des de peut être considérée **Elle** l'informatisation de FINATEC.

 $-7 - -$ 

#### **RECOMMANDATIONS**

1 - Nécessité pour la CCIM de disposer de l'ensemble des publicités légales publiées tant dans la presse quotidienne nationale que dans les Journaux Officiels de la République du Cameroun.

Entre les deux interventions il a été fourni par le consultant à la CCIM des éléments d'information complets relatifs à l'élaboration d'un bulletin officiel d'information sur les mouvements enregistrés par le RC relatifs à la vie des entreprises.

La publicité légale étendue à des personnes physiques parait souhaitable.

Un bulletin officiel constitué par les insertions relatives aux déclarations enregistrées effectivement par le RC parait indispensable si par ailleurs il n'est pas demandé aux Greffes de RC la fourniture systématique d'extraits d'immatriculation relatifs aux mutations. cessions et radiations ainsi que règlements judiciaires et liquidations et faillites de la totalité des entreprises inscrites.

2 - Nécessité de maintenir le contact permanent avec le Responsable National à la Direction de l'Industrie de l'avancement des travaux, des difficultés éventuellement rencontrées, des orientations nouvelles qui pourraient être proposées.

3 - Etablir et maintenir un dialogue permanent avec les partenaires et associés au fur et à mesure du déroulement des travaux.

4 - Dans le cadre de l'informatisation établir et maintenir un contact permanent avec les responsables de cette opération dès que la décision de catte orientation aura été prise.

 $-8 -$ 

5 - Avoir pour règle de fournir les supports d'informations à traiter par l'informatique au fur et a mesure de leur disponibilit6.

6 - Le personnel affecté aux travaux d'inventaire doit être stable dans son affectation et répondre aux besoins du travail entrepris.

7 - Une formation du responsable du Fichier consulaire doit être assurée dans le domaine de l'informatique (utilisateur).

8 - Des opérations d'information générale de la structure CCIM d'une part, et progressivement des utilisateurs opérateurs économiques devront être mises en place au fur et à mesure de l'avancement de FINATEC afin de les sensibiliser à son utilisation future.

# I - CONCRETISATION DES COLLABORATIONS AMORCEES EN 1988 POUR IA REALISATION DE L'INVENTAIRE MATIONAI.

#### A. Réunion du 2 mai 1989

A l'initiative de la Direction de l'Industrie en présence de Mme A. DAVID, Consultant Technique Principal, et sous la présidence de M. H. YANKWA, Responsable National du Projet, une réunion sur FINATEC a été organisfe le 2 mai 1989 au MINDIC.

Au cours de cette réunion, après le rappel de l'importance de l'opération FINATEC, il a été constaté une execution normale de l'accord de coopération et un engagement de tous les partenaires à assurer la mise à jour du Fichier avec pour but la réalisation d'un inventaire commun en 1989.

### B - Apport effectif des partenaires de la CCIM

..

Si sur le plan des principes, l'accord a bien fonctionné, dans la pratique ies fournitures effectuées n'ont pas toujours été conformes

- 9 -

aux prévisions, soit par leur contenu, soit par leur volume.

#### 1. Direction des Impôts

Les listes de declarations fiscales prewes par Province sont en fait disponibles par perception de chef lieu ce qui se traduira par la fourniture de plus de 80 listes alphabetiques au lieu de 20 (personnes morales et personnes physiques).

Une première livraison effectuée le 2 mai 1989 a permis de recueillir 2 300 declarations.

#### 2. SCIFE

Le SCIFE a mis a disposition de la CCIM, en mars 1989, deux listings, l'un en trois volumes représentant 996 pages dans l'ordre numérique des immatriculations et comportant environ 41 000 enreqistrements ainsi qu'un listing portant bien entendu sur les mêmes déclarations classées dans un ordre "alpha-numérique" général.

Il est a noter que le premier des listings ne correspondait pas a la formule "060" qui avsit ete demandee et qui comporte en particulier comne renseignements supplementaires le numero RC et la notion de "radie" au SCIFE.

#### 3. CNPS

Les listings fournis ont ete mis a disposition de la CCIM en janvier 1989, ils portent sur l'ensemble des employeurs de main-d'oeuvre professionnelle (10 tomes, 35 000 enregistrements) et une liste d'employeurs dont le compte n'avait pas été crédité dans l'exercice correspondant et comportant 31 000 enregistrements (cette dernière édition d'une lisibilité difficile).

 $-10$   $-$ 

4. Remarque

Le constat précédent ne constitue pas une critique des apports de chacun. Il permet de juger de l'importance réelle du travail à exécuter et de la nécessité de disposer, pour la CCIM "d'instruments de travail" plus faciles à utiliser par des moyens manuels.

Il appartenait à la CCJA de faire connaître la réalité de ses besoins eu égard aux livraisons effectuées.

La collaboration étroite entre les partenaires sous entend le maintien d'un dialoque permanent entre eux, dialoque d'autant plus facile que tous les partenaires sont très volontaristes pour la réalisation de **FINATEC.** 

# II - UN ENVIRONNEMENT PARTICULIEREMENT FAVORABLE AU DEROULEMENT DE LA MISSION

L'organisation, le 5 septembre 1989, à Yaoundé au MINDIC, d'une réunion des Directeurs Généraux des Organismes Piliers du Projet CAMEROUN-PNUD d'Information Industrielle avait pour objet de sensibiliser davantage les Directeurs et Responsables des Institutions impliquées dans la mise en place du mécanisme.

A l'occasion de cette réunion, le Consultant a été appelé à exposer de manière 'iminaire le FINATEC.

Cette importante manifestation qui réunissait une trentaine de personnes et à laquelle participaient entre autres les partenaires du FINATEC a connu une très bonne couverture médiatique : Cameroon Tribune. Radio et T.V.

L'importance de la réunion et de l'écho qu'elle a rencontré ont grandement facilité les contacts ultérieurs liés à la mission.

#### III - AVANCEMENT DES TRAVAUX DE LA CCIM

L'inventaire manuel entrepris par la CCIM n'ayant debute qu'en mars 1989, en raison des dat s de livraison des listings de référence cites plus haut, la moitie du fichier de la CCIM (4 150 fiches) avait fait l'objet d'une recherche d'identification au SCIFE et a la CNPS.

Deux mille entreprises, ainsi référencées sont enregistrées par les trois organismes à l'état "actif".

Les vérifications opérées, par le Consultant, sur les résultats des pointages font ressortir une très bonne qualité du travail exécuté.

11 restait donc début septembre, à la CCIM environ 4 000 fiches a identifier comae ci-dessus et a prendre en compte les declarations fiscales fournies dans l'attente de leur complement.

11 faut noter qu'en fin de mission, le nombre de fiches traitees atteignait 60 \ du fichier d'origine.

Pour améliorer et accélérer la réalisation de l'inventaire national, étudier son informatisation éventuelle et souhaitable, ainsi que pour faciliter les contacts techniques du responsable camerounais du Fichier National des Entreprises avec ses homologues des divers organismes partenaires, il a ete decide, a la demande du President de la CCIM, à l'occasion d'une rencontre avec le Responsable National du Projet, qu'une réunion de concertation identique à celle organisée pour la premiere fois, le 2 mai 1989, soit tenue le 2 octobre 1989 a Yaoundf.

IV - NOUVELLES ORIENTATIONS OE COLLABORATION AVEC LES PARTENAIRES

#### A. Contacts préalables à la réunion du 2 retobre 1989

Le Responsable National du Projet en vue de la bonne

p~-fparation de la rencontre du 2 octobre 1989 a orqanis6 des reunions de travail entre le Responsable du Fichier, le Consultant et lui-même d'une part, et les Directeurs et techniciens de chacun des organismes concernés d'autre part.

La CNPS, le SCIFE et la Direction des Impôts ont été successivement contact6s, ainsi que la Direction du CERADI a Yaounde.

De l'ensemble des entretiens il est ressorti, que la CCIM devait disposer dans les meilleurs delais de nouveaux listings conformes à sa demande et plus faciles à utiliser.

La Direction des Impôts s'est engagée à fournir pour sa part le complément des dérlarations fiscales.

La Uirection du CENADI, dont le Centre Informatique de Douala assure, entre autres, la gestion informatique du fichier SCIFE a donne son accord pour qu'une etude de faisabilite soit entreprise et a fourni des instructions au Centre Informatique de Douala CID-CENADI.

# B. Etude de faisabilité relative à l'informatisation du FINATEC avec le concours du CENADI

Quatre séances de travail ont été organisées les 26, 27, 28 et 29 septembre 1989 avec le Chef du Centre Informatique de Douala et cinq de ses principaux collaborateurs avec la participation du Chef de Service SCIFE Douala, le Chef du Service du Fichier consulaire de la CCIM et le Consultant.

L'équipement du Centre (IE:1 4361), la qualité de son personnel, l'exp6riance acquise par le traitement de fichiers nationaux, dont ceux du SCIFE, de la Direction des Douanes, etc... ont grandement facilité l'approche de l'etude de falsabilite.

Le CID est parfaitement compétent pour fournir son diagnostic et éventuellement son concours, dans la mesure où il sera présenté une demande précise portant sur le projet FINATEC, son contenu, ses caracteristiques de traitement, et bien entendu sa destination c'est-a-dire les "produits" qui sont envisages.

De plus, par le réseau CAMPAC, avec un équipement correspondant, et en fonction de l'extension de ce rfseau, l'arces direct au FINATEC pourrait être assuré ultérieurement pour les partenaires et des utilisateurs potentiels.

Il a donc été décidé de fournir une note technique détaillée apportant le maximum de détails sur les différents points énoncés ci-dessus avec pour hypotheae de travail la prise en compte du maxi.mum "d'informations" pouvant constituer FINATEC dans l'immédiat et dans un avenir proche, eu égard aux possibilités des partenaires et aux besoins exprimés par ces derniers ainsi que par les membres du mécanisme national d'information.

La mise en place d'un traitement necessitera des travaux de saisie qui au départ seront réduits au minimum et pour l'exécution desquels le CENADI ne dispose pas présentement de moyens étendus en personnel

#### c. R6union de concertation des partenaires FINATEC du 2 octobre 1989

Cette réunion était organisée au MINDIC et présidée par le Responsable National du Projet avec le repr6sentant du PNUD, las repr6sentants des partenaires int6ress6s et le Consultant.

 $-14$   $-$ 

Cette réunion a permis d'analyser les contacts établis précédemment et après avoir fait le point des difficultés rencontrées de préciser les nouvelles modalités de collaboration indiquées de manière succincte ci-dessous (un rapport général devant être présenté ultfrieurement par la Direction de l'Industrie).

Le SCIFE s'engage à livrer un nouveau listing numérique général "060" (livré le 3 octobre 1989), un listing alphabétique général de l'ensemble des immatriculations à cette date et des listings alphab6tiques 6tablis par chef lieu de rattachement fiscal en trois exemplaires destinés respectivement à la Direction des Impôts, à la CNPS et a la CCIM (collaboration nouvelle entre les quatre partenaires).

La CNPS mettra à la disposition de la CCIM un listing arrêté au ler octobre 1989 des employeurs cotisants actifs d'une part, et radiés ou suspendus, d'autre part.

La Direction des Impôts a fourni à cette occasion de nouvelles déclarations et a précisé les dispositions prises pour en accélérer la fourniture (au 14 octobre 1989 le nombre de rôles de contribuables recensés s'élevait à 6 500 contre 2 400 au 4 septembre 1989).

De son c8te la CCIM informera les .cretaires Provinciaux de ses Délégations pour assurer le suivi, des instructions précédentes par contacts avec les perceptions correspondantes.

La CCIM verra ses contacts facilités avec les Administrations et Organismes partenaires par la designation en leur sein de correspondants permanents pour le Responsable du Fichier Consulaire.

L'informatisation envisagée devrait permettre, en parallèle de la diminution des activites manuelles d'identification qui tendront vers une automatisation progressive, d'accélérer et de permettre l'achèvement des travaux d'inventaire et d'aboutir à FINATEC informatisé.

Le CENADI sera consulté sur le cahier des charges qui lui adressera la CCIM avec pr6cision des demandes eventuelles de prestation.

Le FINATEC informatisé devrait voir sa mise à jour ultérieure facilitée par des échanges sur support magnétique avec les partenaires informatisés.

V - LE TRAITEMENT INFORMATIQUE DU FICHIER EST DESORMAIS POSSIBLE

Le Consultant pour répondre aux attentes formulées a établi, en collaboration avec le Responsable du Fichier consulaire de la CCIM, un rapport manuscrit, dont un exenplaire conserve par ce dernier, "Rote Technique" Fichier National des Entreprises en activité du Cameroun (descriptif informatique) FIMATEC" qui devait servir de base au projet de collaboration entre la CCIM et le CENADI pour la gestion de FIMATEC.

Ce document a fait l'objet de quelques modifications d'ecriture et de présentation ainsi que de compléments, et constitue l'annexe  $3$  du present rapport, dont elle est la partie essentielle.

En fin de mission un contact a ete etabli avec une Societe de Service Informatique pour laquelle l 'annexe ci-dessus pourra constituer un outil de reference en vue de l'utilisation par la CCIM du materiel micro dont elle pourrait disposer.

Il est à noter que par ailleurs, la CCIM doit disposer du logiciel CDS/ISIS de l'UNESCO et envisage de plus un traitement informatique dans le cadre d'une opération spécifique de recensement d' entreprises importatrices et exportatrices (noter que les "enregistrements" d'entreprise du FINATEC sont compatibles avec ceux connus à ce jour utiles à ce recensement).

#### CONCLUSION

Dans un domaine aussi technique que celui couvert par la présente mission, il semblerait utile qu'au moins la partie technique du rapport du Consultant soit diffusée à l'ensemble des responsables rencontrés à l'occasion de cette dernière afin d'assurer une bonne information des partenaires et associ6s du Projet.

Dans le cas de difficultés rencontrées pour la mise en pratique des préconisations du Consultant, établies en accord avec les responsables, il serait souhaitable que des moyens de communication rapide d' information soient utilis6s pour 6viter le blocage du bon d6roulement des actions.

Le Consultant se félicite de la qualité du climat dans lequel s'est déroulée sa mission et de l'intérêt manifesté par les interlocuteurs pour l'ensemble du m6canisme d'information en g6n6ral, et de FINATEC en particulier.

Annexe I

 $\mathcal{L}^{\mathcal{L}}$ 

#### LISTE DES PERSONNES CONSULTEES A LA CCIM

#### PRESIDEMCE :

M. Pierre TCHANQUE, Président

### SECRETARIAT GENERAL :

M. Saidou Abdoulai BOBBOY, Secrétaire Général

#### A - SERVICES CENTRAUX

### DIVISION DE LA PROMOTION

- M. Francois-calixte TAHKEU, Chef de la Division
- M. Isaac YORDO EJENGlJELE, Chef de Service du Fichier Consulaire

#### B - SERVICES EXTERIEURS

#### DELEGATION PROVINCIALE DU CENTRE (YAOUNDE)

Mine NGAKENG, Secrétaire Provinciale M. Louis-Marie OVONO MALA, Secrétaire Provincial Adjoint

### DELEGATION PROVINCIALE DU LITTORAL (DOUALA)

M. Edouard NITCHEU, Secr6taire Provincial

Annexe<sub>2</sub>

#### LISTE DES PERSONNES CONSULTEES EXTERIEURES A LA CCIN

#### MINISTERE DU DEVELOPPEMENT INDUSTRIEL ET COMMERCIAL (YAOUNDE)

M. Martin YANKNA, Chef de Service des Statistiques et de l'Information Industrielle à la Direction de l'Industrie, Responsable National de la Structure d'Information et de la Coordination des activités d'information pour l'industrie dans le cadre du projet

#### MINISTERE DES FINANCES

#### M. NJIKI EPARA

#### - Direction des Impôts (Yaoundé)

M. Joseph OUBILITEK, Sous Directeur des Emissions Fiscales et du Recouvrement

#### - Direction des Impôts, Recette des Finances (Douala)

M. ONGBWA ASSEMBE, Inspecteur Provincial des Impôts du Littoral

#### MINISTERE DU PLAN ET DE L'AMENAGEMENT DU TERRITOIRE

#### M. Désiré ESSAMA BENE

#### Direction de la Statistique et de la Comptabilité Nationale (Yaoundé)

- M. KONGUEP, Directeur
- M. Justin POTSING, Sous-Directeur des Statistiques Economiques

# Service Central d'Immatriculation du Pichier des Entreprises - SCIPE (Douala)

M. Emmanuel NJONKOUE, Chef de Service Central d'Immatriculation

# CENTRE NATIONAL DE DEVELOPPEMENT DE L'INFORMATIQUE (CENADI) -**MESSIRES (Yaoundé)**

M. Jean Pierre KANE KANE, Directeur

### CENADI - Contre Informatique de Douala - CID

- M. Daniel SIEMENI, Chef de Centre
- M. David JIOKENG, Chef de Service, production logiciel
- M. Robert BAKINA, Chef d'exploitation chaîne SCIPE
- M. Pélix ADAMA, Analyste
- M. Emmanuel BABOLA, Analyste
- M. Pierre Marie TSATCHOU, Analyste

#### CAISSE NATIONALE DE PREVOYANCE SOCIALE - CNPS- (YAOUNDE)

- M. NGUEBOU, Directeur de Recouvrement
- M. Emmanuel TCHOUAMBOU, Chef de Service Immatriculation des Salariés

#### ORGANISATION APRICAINE DE LA PROPRIETE INTELLECTUELLE (YAOUNDE)

- M. Papa Algaphe THIAM, Directeur Technique
- M. Martin GUIAKORA, Directeur Adjoint
- M. Molse YCMBA, Agent au Service des Marques

#### INPUT OUTPUT COMPUTER SERVICES AFRICAN INFORMATICS S.A. - IOCS-AI

- M. William TIGA TITA, Directeur général
- M. Johnny AGOGHO, Directeur Marketing

Annexc 3

# NOTE TECHNIOUE EN VUE DU TRAITEMENT INFORMATIQUE DU FICHIER FINATEC

#### **TETRODUCTION**

Le rapport du 10 mars 1989 (DP/ID/SER-A/1168) publié par l'ONUDI comporte en annexe 5 sous le titre : "La fiche d'entreprise FINATEC" une analyse détaillée des rubriques qui avaient été proposées tant pour un traitement manuel que pour un certain nombre d'entre elles, un usage exclusivement informatique.

Le projet de structure du FINATEC informatisé annexe 6 du rapport ci-dessus, reste pour sa part techniquement valable sous réserve des modifications liées à la structure définitive du fichier et de ses rubriques telles qu'elles vont être définies ci-après.

Le nouveau descriptif est établi en vue d'un usage exclusivement informatique, il constitue désormais la base définitive d'information et d'instruction devant permettre d'élaborer valablement les programmes de constitution, d'initialisation, de saisie, de traitement et de tri et d'édition nécessaires à l'exploitation informatisée du FINATEC.

La majorité des variables propres à chaque composante du FINATEC recensées à ce jour ont été prises en compte.

Le Pichier SCIPE et le fichier CNPS ont de grandes similitudes puisqu'issus du même bordereau de demande d'immatriculation (tronc commun d'informations important).

 $-21 -$ 

Le dessin de res fichiers est en cours de révision.

FINATEC devant être pour une part la résultante de l'utilisation d'une copie du Fichier SCIFE et de l'exploitation d'informations fournies par la CNPS sur support magnétique, il devra être obligatoirement, compatible avec ces deux fichiers.

A ces infor.;tions, qui pourraient être gérées automatiquement à Douala sur le site CID du CENADI, viendront s'ajouter des informations d'existence en provenance de la Direction des Impôts et des informations administratives et économiques d'origines diverses exploitées pour la constitution du Fichier des entreprises par la CCIM et qui sert de base à l'inventaire national en cours (journaux d'annonces légales, informations directes recueillies auprès des opérateurs économiques, annuaires, enquêtes).

Les informations ci-dessus devant faire l'objet dans la phase actuelle d'un traitement de saisie manuelle.

Pour permettre à certains des partenaires la reconnaissance dans FINATEC de leurs propres informations en plus du numéro d'immatriculation SCIFE obligatoire et officiel seront pris en compte outre le numéro d'inscription au RC, les numéros de contribuables ainsi qu'un numéro de gestion propre au FINATEC.

#### A. Description des zones proposées

Prises dans l'ordre du projet initial abondé des nouvelles informations il est indiqué successivement :

- numéro et titre de la zone
- longueur de zone, nombre et nature des caractères
- Utilisation
- Codifications 6ventuellement propos6es

numéro et titre de la zone ----------------------------

Pour faciliter la compréhension des mécanismes d'alimentation du FINATEC, les zones ont fait l'objet d'une codification numérique en fonction de leur origine.

Cette indication d'origine ne constituant pas obligation exclusive de gestion et de mise à jour par l'organisme source et permettant aux gestionnaires du FINATEC leur libre utilisation à l'exception des zones d'immatriculation.

Série 101 à 150 Zones d'origine SCIFE

Série 151 à 199 Zones d'origine SCIFE en cours de création

Série 201 à 299 Zone d'origine CNPS

Série 301 à 399 Zones d'origine Direction des Impôts

Série 401 à 499 Zones d'origine CCIM

Série 501 à 599 Zones résultant d'un calcul informatique.

Série 601 à 699 Zones "liens"

Ces dernières permettant l'indexation des extractions ou éditions sélectives ou "la relation à des fichiers généralement complexes à utilisation d'enquêtes, de statistique ou de gestion pouvant être exploitées sur le site informatique ou sur d'autres matériels décentralisés "compatibles".

longueur de zone nombre et nature des caractères : -----------------------------------------------

Caractère (longueur en) = nc caractere num6rique = en caractere alphanum6rique = can

Codifications éventuellement proposées : --------------------------------------

Elles sont proposées à titre indicatif et sont sujettes à modification en fonction des nomenclatures nationales ou par entente pouvant intervenir entre les divers partenaires.

#### B. Liste des zones detaillees

101 - Numéro d'immatriculation SCIFE de l'établissement

 $7 c = (5 + 2) cn + 1 can$ 

C'est le seul identifiant à caractère national.

Ce numéro d'immatriculation SCIFE est composé de :

5 chiffres constituant le numéro d'immatriculation de  $\frac{1}{2}$ l'entite economique au FICHIER DES ENTREPRISES SCIFE.

- 2 chiffres permettant d'effectuer la distinction entre siège ou premier établissement (01) et les établissement a secondaires (02 à 99).

 $\bullet$ 

- une lettre clé calculée par algorithme.

 $-24 -$ 

102 - Numéro d'établissement ou numéro d'ordre de l'établissement

 $2 c = 2 cn$ 

Une zone de deux caractères est utilisée par le SCIFE lorsqu'il s'agit de l'enregistrement relatif au siège social ou établissement principal pour indiquer le nombre d'établissements reliés à ceux-ci.

Lorsqu'il s'agit de l'établissement secondaire cette même zone est utilisée pour indiquer le numéro d'ordre de classement d'établissement secondaire qui lui est affecté parmi l'ensemble des etablissements de l'entreprise (de 02 a 99).

301 - Numéro contribuable

 $8 c = 7 cn + 1 can$ 

Les services fiscaux sont amenés à gérer des dossiers de contribuables suite à des déclarations reçues sans qu'au préalable un numéro d'immatriculation SCIFE ait été attribué au déclarant ou sans que l'intéressé l'ait signalé.

Le numéro contribuable utilisé est composé de 7 chiffres et d'une lettre mais n'a rien à voir avec la série des numéros d' inmatriculation du SCIFE (11ne verification sera operee aupres des services fiscaux pour connaître la composition des numéros anciens qui seraient encore en usage si leur longueur était supérieure il y aurait lieu de modifier la longueur de cette zone).

Le numéro contribuable utilisé peut être également identique au numero SCIFE.

 $- 25 -$ 

Dans tous les cas et compte tenu des disparités des numéros utilisés, il parait souhaitable de garder le numéro contribuable utilisé pour exercer un contrôle d'identification, éventuellement une conversion ultérieure entre le numéro contribuable et le numéro d'immatriculation SCIFE figurant en zone 101.

Dans le cas où le numéro contribuable est "en attente" ou inexistant renseigner le zone 301 respecti ament par les valeurs 999999999 OU 0000C000.

#### 302 - Nature du contribuable

$$
1 c = 1 cn
$$

Les contribuables sont ceux soumis au régime du réel, ils sont répartis en listes séparées de personnes physiques et de personnes morales. Exceptionnellement, les declarants personnes physiques soumis au régime du forfait pourront être pris en compte.

Cette zone permet d'effectuer la différenciation entre les operateurs economiques exploitant a titre personnel (personnes physiques) ou en sociétés (personnes morales).

#### Codifications proposées :

1 = personnes physiques au bénéfice du réel  $2$  = personnes morales an bénéfice du réel  $3$  = personnes physiques au bénéfice du forfait (exceptionnel) 7 = personnes physiques ayant cessé d'être imposées 8 = personnes morales ayant cessé d'être imposées

Ces valeurs seront éventuellement à comparer pour cohérence avec les valeurs des zones 402 et/ou 151.

303 - Date du dernier exercice de contribution pris en compte

 $2 c = 2 cn$ 

Il s'agit des derniers chiffres de l'année pour laquelle il a 6té recueilli des informations d'existence d'imposition pour le contribuable objet de l'enregistrement consid6r6.

- Si ce nombre est égal à celui de l'exercice considéré comme année de référence en cours, il indique la notion d'activité de l'etablissement.

- Si ce nombre était inférieur d'une ou de plusieurs unités par rapport à celui de l'année d'exercice prise en compte, cela indiquerait une présomption de non imposition et donc de "suspension et cessation d'activite de l'entreprise ou de l'etablissement".

Suivant des critères à définir, la situation de cessation en suspension d'activite pourra etre traduite dans la zone 302 en valeur correspondante 7 ou 8.

Les mécanismes d'imposition sont à vérifier auprès de la Direction des Impôts pour etablissements multiples. le cas de certaines entreprises à

S'il s'avérait que les déclarations fiscales ou sociales à la CNPS sont centralisées sur le siège social ou l'un des établissements par province par exemple, il y aurait lieu de mettre au point des automatismes permettant, à partir de la saisie initiale des renstignements de cette nature concernant l'entreprise, de "renseigner" l 'ensemble des zones correspondantes des etablissements sauf pour le nombre de salaries.

# 402 - Nature d'exploitation d'entreprise ou de l'établissement figurant au fichier de la CCIM

 $l c = l cn$ 

L'entreprise ou l'etablissement sont exploites par une personne physique ou une personne morale, cette zone penaet d'etablir la distinction correspondante.

Codifications proposées :

1 = personne physique (connue au fichier de la CCIII) 2 = personne morale (connue au fichier de la CCIM)  $9 =$  non défini mais existant au fichier de la CCIM (dénomination ou

libelle non explicite ou incomplet)

L'absence de valeur dans cette zone indique que l'enreqistrement FINATEC, reconnu par ailleurs aupres de la Direction des lmpOts et/ou de la CNPS ne l' est pas encore aupres de la CCIM et qu'éventuellement un dossier d'entreprise correspondant reste à créer par cette derniere.

151 - Forme juridigue

 $1c = 1$  can

Pour les sociétés, et établissements publics, cette zone precise le type de statut juridique.

Pour les personnes physiques, elle indique cette qualité.

Codifications proposées

------------ ------------

Les codifications proposées le sont à titre d'exemple et devront être alignées sur celles utilisées par le SCIFE et la CNPS

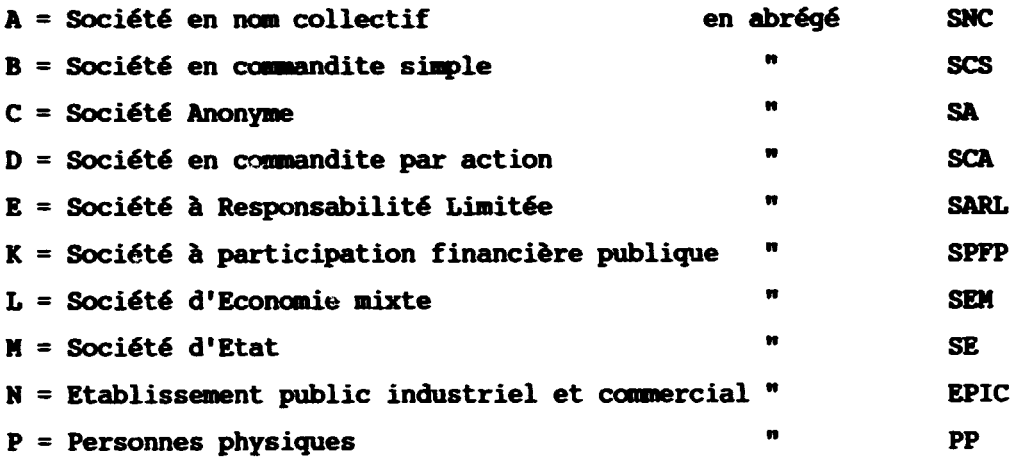

Pour certaines éditions ou l'ensemble de celles-ci, les valeurs à un caractère alphabétique énumérées ci-dessus seront éditées sous la forme des abréviations également proposées à quatre caractères alphabétiques.

**Exemple : Valeur E = SARL** 

#### 103 - Nom ou raison sociale de l'établissement

 $36 c = 36 can$ 

La raison sociale des sociétés peut comporter outre la dénomination sociale un nom commercial ou une enseigne et bien entendu un sigle.

Les affaires individuelles sont le plus souvent identifiées

par le "nom sous lequel est exercé le commerce" donc sous l'enseigne ou l'appellation commerciale beaucoup plus que par le nom de la personne. Toutefois, ce dernier est également utilisé.

Dans le cas où les zones 152 et/ou 403 ne sont pas renseignées, le tri alphabétique d'édition de cette zone s'effectuera selon les règles du tri alpha-informatique utilise par le SCIFE.

152 - Sigle

 $20 c = 20 can$ 

Caractérise de nombreuses sociétés et constitue souvent la raison sociale.

cette zone servira de tri alphabetique d'edition des dénominations pour les entreprises comportant cette zone "renseignée" dont les zones 302 et 402 comportent une valeur égale à 2 ainsi qu'eventuellement celle dont la valeur 151 serait differente de P.

Elle pourra être utilisée ultérievrement comme zone de recherche alphabetique des enseignes pour les entreprises affaires personnelles c'est-a-dire pour les enregistrements de cette nature dont la zone 152 serait renseignée comportant pour les zones 302, 402, les valeurs respectives 1 ou 3 ainsi qu'6ventuellement en zone 153 la valeur P.

Dans le cas où cette zone 152 n'est pas renseignée, le tri alphabétique d'édition des dénominations s'effectuera en utilisant la zone 403, si cette dernière n'était pas également renseignée le tri s'effectuerait selon la règle du tri alpha informatique utilisée habituellement par le SCIFE sur la zone 103.

### 403 - Classement ou recherche alphabétique des dénominations

 $20c = 20$  can

En utilisant la nome de classement alphab6tique des dénominations commerciales, cette zone sera utilisée pour obtenir un classement alphab6tique coh6rent des d6noainations cles entreprises en sociétés en faisant abstraction par dérogation à cette règle de la prise en compte des mots en forme de sigle puisque ceux-ci seront indexés par la zone 152.

Pour les affaires personnelles (302 = 1 ou 3 et 402 = 1 ou 151= P) cette zone comportera dans l'ordre le nom suivi du prénom du promoteur.

Cette zone 403 n'étant pas renseignée et à défaut, pour les sociétés, d'information dans la zone 152, le tri s'effectuera selon les regles alpha-informatiques utilisees par le SCIFE sur la zone 103.

Les zones 103, 152 et 403 ci-dessus et la zone 156 qui est décrite plus loin, donneront lieu à la mise en pratique des "Règles de classement alphab6tique des denominations d'entreprise" figurant en annexe 4 du rapport DP/ID/SR.A/1168 du 10 mars 1989 page 48 à 53.

L'application de ces regles fait l'objet du paragraphe "Instructions d'utilisation des règles de classement alphabétique des dénominations d'entreprises".

153 - Capital social

 $12 c = 12 cn$ 

Il s'agit du montant du capital social des entrepriaes en sociétés libellé en milliers de francs CFA.

Attention l'écriture s'opère chiffre après chiffre sans point ou séparation, il y a donc intérêt pour la saisie de cette zone à figurer sur les bordereaux en pré-impression les trois derniers zéros hachurés avec une séparation plus marquée entre les groupes de trois chiffres. Le même procédé est recommandé pour la saisie écran.

$$
Example \t\t\t\t LLLLLLLLLLlo.000
$$

104 - Numéro de boîte postale

 $5c = 5 cn$ 

Pour tenir compte des numérotations utilisées à Yaoundé et à Douala depuis peu de temps, la longueur de cette zone a été fixée à cinq caractères.

105 - Ville d'adressage du courrier

15  $c = 15$  can

Il s'agit du libellé de la ville d'adressage correspondant à la boîte postale de la zone 104.

Dans le cas d'étiquette adresse, les zones 104 et 105 constitueront l'essentiel des informations d'acheminement du courrier.

Il est possible d'envisager que cette zone de 15 caractères ne fasse pas l'objet d'une saisie puisque le nom de la ville pourrait être généré par la simple utilisation du code figurant en zone 106 ci-après.

106 - Code ville d'adressage

 $3 c = 3 cn$ 

Il s'agit de la codification nationale des villes du Cameroun utilisée pour la gestion du Fichier SCIFE.

La table de paramètres correspondant devra être intégrée au **FINATEC.** 

#### 501 - Code provi e d'adressage

 $1 c = 1 can$ 

Il s'agit de la province a laquelle appartient la ville d'adressage du courrier zones 105 et 106.

Utiliser la codification normalisée des dix provinces du Cameroun.

Cette zone pourrait être renseignée par référence à une table de paramètres intégrée au FINATEC et activée à partir de la zone 106.

Toutefois, les valeurs alphabétiques pourraient être celles utilisées pour l'immatriculation des véhicules automobiles mais alors porter la zone à 2 can.

502 - Code délégations de la CCIM

 $1 c = 1 cn$ 

La CCIM a six délégations correspondant à une répartition entre elles, des provinces indiquées ci-dessous :

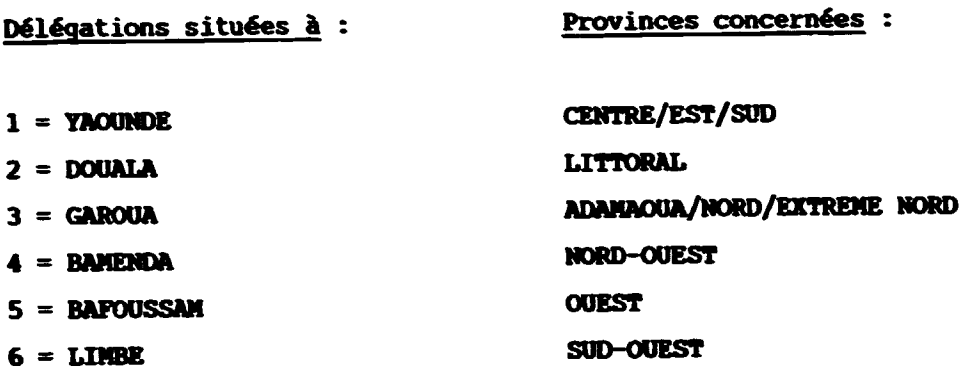

La zone 502 permettra de caractériser la délégation sur le territoire de laquelle est située la ville d'adressage du courrier (zones 105 et 106).

Prendre pour valeurs, les chiffres correspondant au tableau ci-dessus.

404 - Retour postal

 $1 c = 1 can$ 

Cette zone permet de contrôler les retours postaux concernant les divers envois faits à une entreprise et de l'éliminer éventuellement des envois futurs ou de procéder régulièrement à une extraction du fichier en vue de recherches sur le terrain ou de vérifications auprès des partenaires.

La codification est à établir en fonction des stratégies de suivi des différents envois.

Prévoir qu'une des valeurs peut amener la suppression de l'édition de l'enregistrement tant sur les listes professionnelles que sur les étiquettes adresses.

 $-34-$ 

107 - Commune où est situé l'établissement

15 c = 15 en

de la même commune que la zone 105. Il ne s'agit pas de la commune de l'adressage mais de la commune où est exploité et installé l'établissement, il peut aussi s'agir

Il est possible d'envisager que cette zone de 15 caractères ne fasse pas l'objet d'une saisie puisque le nom de la ville pourrait être généré par la simple utilisation de la valeur figurant en zone 108 ci-apres.

#### 108 - Code ville d'implantation

 $3 c = 3 cn$ 

Il s'agit du code de la ville où est situé l'établissement, il peut être différent du code de la ville d'adressage figurant en zone 106, mais il peut être le même.

Il s'agit de la même codification nationale des villes citée dans les commentaires relatifs à la zone 106.

109 - Code secteur

 $2 c = 2 cn$ 

Les communes sont divisées en secteurs urbains et ruraux et pourraient être mixtes, la connaissance de ces secteurs devrait faciliter la "localisation".

Cette codification 6tant obtenue par utilisation du fichier SCIPE, il y aura lieu de vérifier auprès de cet organisme son utilisation et son incidence r6elle.
110 - Code voie de la commune où est situé l'établissement

 $3 c = 3 cn$ 

Il s'agit d'une nomenclature utilisée par le SCIFE caract6risant les noms des voies des grandes villes.

Les libellés correspondants figureront dans une table paramètre qui devrait permettre de renseigner en partie ou en totalit4 la zone 154 Localisation.

Pour 6conomiser la longueur d'inscription 6ventuelle du nom de la voie sur la zone 154, la nature de la voie devrait être obligatoirement abr6g6e :

 $$ Esplanade = ESP

Les valeurs utilisées pour les codes voies grandes villes sont celles utilisees par le SCIFE.

154 - Situation g6ographigue - Localisation de 1'6tablissement

30  $c = 30$  can

En raison des imprécisions d'adressage sur le terrain, s'efforcer de recueillir par tous les moyens les informations relatives à cette zone: voie, numéro, immeuble, quartier, face à, à côté de, derrière, étage, porte n°, etc...

Compte tenu de la nécessité d'abréger certains termes ci-dessus, convenir d'abréviations compréhensibles par les usagers.

 $-36 -$ 

Voir avec les autres partenaires si cette zone pourrait être renseignée par le jeu de la zone 110.

Valeurs : probablement libellé libre.

304 - Rattachement fiscal (chef-lieu)

 $3 c = 3 cn$ 

Il s'agit de la ville chef-lieu à la perception de laquelle, 1'6tablissement est rattach6 fiscalement. V6rifier aupres de la Direction des Impôts que tous les établissements sont rattachés géographiquement et que le rattachement concerne chaque établissement.

46 communes sont concernées.

Cette zone sera renseignée par l'exploitation des informations en provenance de la Direction des Impôts, par automatisme en fonction des valeurs paramètrées en zone 108, ou par extraction du fichier SCIPE où cette information figure.

503 - Code province d'implantation

 $1 c = 1 cn$ 

11 s'agit de la province à laquelle appartient la ville où est situ6 1'6tablissement (zones 107 et 108).

Utiliser les mêmes codifications que pour la zone 501.

La zone peut être renseignée à partir de la zone 108.

 $-37 -$ 

504 - Code délégation de la CCIM correspondant à l'implantation de l'établissement (zones 107, 108)

 $1 c = 1 cn$ 

Utiliser la même codification que pour la zone 502.

La zone peut être renseignée à partir de la zone 108.

#### **OBSERVATIONS**

Après avoir vérifié la nécessité de l'utilisation des zones 501 et 502 pour décider de leur maintien, étudier la possibilité dans le cas de similitude entre la commune d'adressage (zones 105 et 106) et la commune d'implantation (zone 107 et 108) de "renseigner" automatiquement l'ensemble des zones 105, 106, 501, 502, 107, 108, 304, 503 et 504 en activant seulement l'une des zones 106 ou 108.

(Voir aussi d'inclure dans ces automatismes les zones 112 et 113 ci-après).

405 - Numéro de téléphone

 $6 c = 6 cn$ 

Codification des P.T.T. du Cameroun.

S'assurer que la formulation de numérotation a six chiffres ne fait pas l'objet de projet de modification prochaine pouvant avoir une incidence sur la longueur de la zone.

406 - Indicatif Alpha Télex

 $8c = 8can$ 

Les numéros de télex sont précédés d'un indicatif alphabétique qui rappelle en contraction le nom de l'abonné ex: SHELLCAM, ARWAPULM, CHAMCINA, DECAMDO, etc...

Chaque indicatif devra faire l'objet d'une saisie.

Le fait que cette zone ne soit pas renseignée n'interdit pas la saisi de la zone numérique suivante.

407 - Numéro Télex

 $6c = 4 c + 2 can$ 

Cette zone correspond au numéro télex à quatre chiffres de l'abonné Camerounais, suivi automatiquement de l'indicatif des pays d'origine : KN.

La saisie portera done uniquement sur les 4 premiers caracteres numériques, les lettres KN étant gérées automatiquement.

Même observation que pour les numéros de téléphone, s'assurer auprès de l'administration compétente que cette numérotation n'est pas en voie de modification.

408 - Num6ro de Telefax

 $6 c = 6 cn$ 

La télécopie étant en développement rapide, cet indicatif est à prendre en compte dès à présent.

Mêmes codifications et mêmes observations que pour la zone 405 numéro de Téléphone (veiller à ne pas confondre les deux numéros 405 et 408).

201 - Numéro de compte et de référence bancaire

 $12 c - 12 can$ 

Il s'agit du libellé du numéro de compte client de l'entreprise auprès de sa banque avec indication codifiée du guichet bancaire concerné.

Verifier la constitution de cet indicatif en vue de la fixation définitive de la longueur et de la composition en caractère de cette zone.

La creation de la zone ayant pour origine la CRPS, s'assurer que FINATEC peut exploiter ce renseignement utilement, car il s'agit probablement de l'etablissement bancaire par lequel transitent les versements de cotisations sociales et pas forcément de la seule référence bancaire de l'entreprise.

#### 111 - Numéro d'inscription au R.C.

 $8 c = 2 cn + 1 can + 5 cn$ 

Il s'agit du numéro d'inscription au Regis re de Commerce attribué à l'établissement considéré en fonction de son implantation.

Le libellé retenu tient compte de la méthode légalement pratiquée : 2 derniers chiffres de l'année d'inscription au Registre de Commerce, une lettre-clé (liée à la forme d'exploitation personne physique, personne morale) et suivi du numéro d'enregistrement.

Ce numéro d'enregistrement couramment utilisé seul est généralement à quatre chiffres, mais à Douala, il vient de dépasser le numéro 9 999 et donc passe à 5 chiffres.

 $- 40 -$ 

Ce numéro d'inscription est obligatoirement suivi de la ville d'implantation du greffe correspondant.

112 - Ville de Greffe R.C.

 $15 c = 15 can$ 

Il s'agit du complément légal obligatoire du libellé du numéro d'inscription au registre du coamerce, indiquant la ville d'inplantation du tribunal d'instance, concernée par l'inscription.

Le libellé de cette zone pourrait être généré par l'activation du code de ville correspondant indique par la zone 113 ci-apres.

113 - Code Ville R. C.

 $3 c = 3 cn$ 

Il s'agit du code ville de la commune où est implanté le tribunal de premiere instance detenteur du R.C. correspondant a la zone précédente (112).

Chaque commune étant administrativement rattachée à un R.C. déterminé, il y aurait lieu de compléter le paramètrage des communes d'implantation (Zon9 108), par cette specification.

De cette manière les zones 112 et 113 pourraient être automatiquement renseignées par activation de la zone 108.

-------------------------------------------------- -- -~

i14 - Date de creation ou d'effet

 $6 c = 2 cn + 2 cn + 2 cn$ 

11 s'agit de la date de creation de l'entreprise ou de l'établissement et si la déclaration d'inscription était tardive, de la date d'effet (rétroactive) de celle-ci.

Codifications : quantième jour, mois, an

## 424 - Nature de création

 $1 c = 1 cn$ 

Précisions apportées sur l'origine du fonds de commerce

Codifications proposées :

- 1 = Creation d'un fonds nouveau
- 2 = Achat d'un fonds existant
- 3 = Prise en location-gerance d'un fonds de conmerce
- 4 = Reprise d'exploitation par le proprietaire d'un fonds qui etait en location-gerance
- 5 Reprise d'activite apres cessation provisoire

155 - Date d'inscription au R.C.

 $4 c = 2 cn + 2 cn$ 

La date d'inscription au R.C. faciliterait une recherche éventuelle auprès de ces derniers.

Codification : mois, an

505 - Code siège social et/ou établissement principal, ou établissement secondaire

Il s'agit de la transposition dans cette zone à un seul caractère du résultat du balayage de la dernière partie à 2 caractères numériques de la zone 101 :

01 - caractérise le siège social ou établissement principal

02 à 99 - caractérise le(s) établissement(s) secondaires(s)

Par simplification en vue de faciliter tri et édition ci-dessous, les valeurs proposées à un caractère numérique et la traduction en alpha-numérique à 13 caractères pour les éditions professionnelles :

> $1 =$  valeur de zone 01. Editer : **STEGE** 2 = valeur de zone 02 à 99. Editer : ETABLISSEMENT

409 - Code nature d'implantation

 $1 c = 1 can$ 

Préciser s'il s'agit de bureau, magasin, entrepôt, usine,  $etc.$ ..

Voir codification en usage ou convenir de valeurs communes avec les partenaires intéressés.

exemple : A = Usine, Atelier  $B = Carrière$ 

- $C =$  Entrepôt
- $D = B$ ureau
- $E = Magasin$

410 - Activité principale déclarée

 $30 c = 30$  can

Il s'aqit du libell6 utilis6 par l'entreprise pour d6signer son activité réellement exercée, dans sa déclaration au registre du commerce.

Elle peut être plus précise que l'activité libellée de la nomenclature CITICAM mais elle doit y correspondre. Des contr6les de cohérence entre libelle CITICAM et l'activité déclarée devront être effectu6es.

Codifications : libellé libre mais utiliser un maximum d'abr6viations

Exemples : Conmerce = CCE Industrie = IND Importation = IMPORT

115 - Code nomenclature CITICAM

Au minimum  $3 c = 3 cn$ 

Cette nomenclature des activités économiques se présente en classe d'activité à un seul chiffre, groupes à 2 chiffres et à l'intérieur code d'activité à 3 chiffres et une lettre-clé.

Les libellés correspondant aux activités s'inscrivent dans une zone de 70 caractères (à vérifier).

La nomenclature existe sous forme "de fichier disque sur l'ordinateur IBM32 de la DSCN" (voir texte de pr6sentation de la version r6vis6e septembre 1975 6dit6 en juin 1983).

Une bonne connais,ance de cette nomenclature dans une version complète et récente devrait permettre d'en tirer le meilleur profit pour la mise à jour du FINATEC et l'établissement des listes d'entreprises par professions.

La nomenclature telle qu'elle apparaît utilisée d'après les listings SCIFE semble ne prendre en compte que les 3 chiffres du code d'activité et n'édite pas la lettre-clé.

202 - Nombre de salariés

 $5 c = 5 cn$ 

Ce chiffre provient de la CNPS.

Il y aura lieu de vérifier si les effectifs salariés sont affectés à certains ou à chacun des établissements ou au contraire centralisés sur un seul d'entre eux (le siège ou établissement principal).

Dans le cas où les établissement secondaires ne seraient jamais renseignés en effectifs, cette zone devrait être formulée en caractères alpha-numériques et pour les établissements secondaires  $(505 = 2)$ inscrire dans cette zone 202 la valeur : SIEGE qui indiquera que les effectifs pris en compte sont cumulés au siège.

506 - Cumul des salariés

 $5 c = 5 can$ 

Dans la mesure où la zone 202 des établissements secondaires est habituellement renseignée, il y aura lieu d'ouvrir cette zone 506 qui représente la totalité des salariés de l'entreprise.

Ce chiffre total figurera à l'enregistrement du seul siège social ou établissement principal (505 = 1) et sera obtenu par cumul des effectifs, salariés établissement par établissement.

Pour les enregistrements etablissements secondeires (505 = 2) que leur effectif soit supérieure ou égal à zéro, inscrire dans cette zone 506 la valeur : SIEGE qui indiquera que les effectifs sont cwmles au siege.

La zone 506 ne doit donc être ouverte que si les effectifs salariés sont répartis entre les divers établissements, d'une manière permanente et habituelle à la CNPS.

507 - Tranche d'effectif salarie

 $2 c = 2 cn$ 

La connaissance précise des effectifs des entreprises est nécessaire pour les nombreux calculs économiques.

Leur diffusion est réglementée par les lois de la statistique et ne devrait l'être pour chaque entreprise que sous forme de tranche d'effectif.

Cette tranche d'effectif est calculée, enregistrement par enregistrement, en fonction des chiffres figurant en zone 202 renseignée.

La codification des tranches d'effectif sera celle utilis6e par l'ensemble des partenaires et conformément aux directives de la DSCN.

508 - Tranche cumul

 $2 c = 2 cn$ 

Il s'aqit des mêmes codifications que précédemment mais au titre de l'entreprise, c'est-à-dire au niveau de l'établissement principal ou siège social sur lequel sont cumulés les effectifs salariés.

#### **CESTRVATIONS**

Si la zone 506 n'ftait pas ouverte, la zone 508 n'aurait pas lieu d'être et les valeurs de la zone 507 enregistrées pour l'établissement principal, seraient reportées pour information dans la même zone correspondante de chacun des établissements secondaires.

Si la zone 508 est ouverte, c'est-à-dire qu'il y a également existence de la zone 506, le résultat du calcul de tranche cumul effectué au niveau du siège ou établissement principal, sera reportée à l'identique dans la zone correspondante de chacun des établissements secondaires.

# 203 - Situation de l'employeur cotisant à la CNPS

 $1 c = 1 cn$ 

Cette zone pourrait être renseignée du seul résultat du calcul de situation effectué par la CNPS.

Convenir des valeurs retenues et si les éléments de calcul étaient seuls disponibles, adapter les zonages en conséquence.

Valeurs proposées :

1 • Actif cotisant dans l'exercice en cours

 $2 = Radi\acute{\theta}$ 

3 • SUapendu

- 4 = Doublon
- 5 = Immatriculé n'ayant pas versé de cotisation au cours du dernier exercice
- $6$  = Immatriculé ayant déclaré sa cessation d'activité ou son inactivité après son inscription

Pour le moment, seule la valeur 1 donnera lieu à édition au titre d'entreprise ou d'établissement en activité.

Pour les autres valeurs les recoupements ou recherches permettront de décider de la situation réelle (activité ou inactivité) à l'exception des valeurs 2, 4 et 6, qui sont considérées comme indiquant une inactivité certaine.

204 - Date du dernier exercice de cotisation pris en compte

 $4 c = 2 cn + 2 cn$ 

Il s'agit des derniers chiffres des deux années successives représentant l'exercice considéré par exemple l'exercice 88/89.

Si ces deux nombres étaient respectivement inférieurs d'une ou plusieurs unités par rapport au chiffre de l'exercice en cours cela indiquerait une présomption de non cotisation et serait incompatible en particulier avec le maintien d'une valeur égale à 1 en zone 203.

11 y aurait présomption de cessation d'activité d'employeur de salariés.

Cette situation serait à rapprocher des valeurs pouvant figurer en zone 303 pour une période comparable (dernier exercice de contribution fiscale).

Codification : AN, AN

411 - Civilité du promoteur ou représentant légal

 $1 c = 1 cn$ 

Indication abrégée des titres Monsieur, Madame ou Mademoiselle (éviter le terme de veuf, veuve, divorcé(e) dans le libellé).

Donne également une indication de sexe et éventuellement pour les femmes une indication de situation maritale.

Les valeurs proposées se traduiront en édition en caractères alphabétiques d'abréviation courante :

 $1 =$  Monsieur  $= M.$  $2 = Madame$  $=$  M<sub>me</sub>  $3$  = Mademoiselle = Mlle

156 - Noms et prénoms du promoteur ou du représentant légal

 $36 c = 36 can$ 

Pour l'établissement principal ou siège social  $(501 = 1)$ 

Dans le cas de l'entreprise personnelle (302 = 1 ou 3 et/ou 402 = 1 et/ou 151 = P), il s'agit des noms et prénoms du promoteur, exploitant individuel.

Dans le cas de l'entreprise en société (302 = 2 et/ou 402 = 2 151 différent de P) il s'agit des noms et prénoms du premier responsable, représentant légal de la société : PCA, ler gérant, etc...

Pour les établissements secondaires (502 = 2) sauf indication contraire, les mêmes indications que ci-dessus pourront être

éventuellement reportées dans enregistrements. la zone correspondante de ces

Toutefois, cette zone pourra permettre de personnaliser progressivement les etablissements par indication du nom du responsable désigné par l'entreprise.

Exemple : Fondé de Pouvoir, Directeur Technique, Directeur Commercial,  $etc.$ ...

Codifications : Ecrire toujours le nom en premier, suivi du ou des prénoms.

A partir du moment où pour les affaires personnelles, le nom du pranoteur serait inscrit dans la zone 156, il parait evident que la zone 103 ne comporterait plus que le nom commercial ou l'enseigne de cette même entreprise.

# 412 - Fonction du promoteur ou représentant légal

#### $3 c = 3 cn$

Pour l'établissement principal ou siège social (505 = 1) s'il s'agit de l'exploitant en nan personnel, la fonction sera celle de promoteur.

S'il s'agit de la société, la zone précise la fonction du premier responsable ou représentant légal.

Codification non limitative :

Pour les entreprises en nom personnel :  $(151 = P$ 

 $\ddot{\phantom{a}}$ 

 $\ddot{\phantom{a}}$ 

 $\blacksquare$ 

 $\bullet$ 

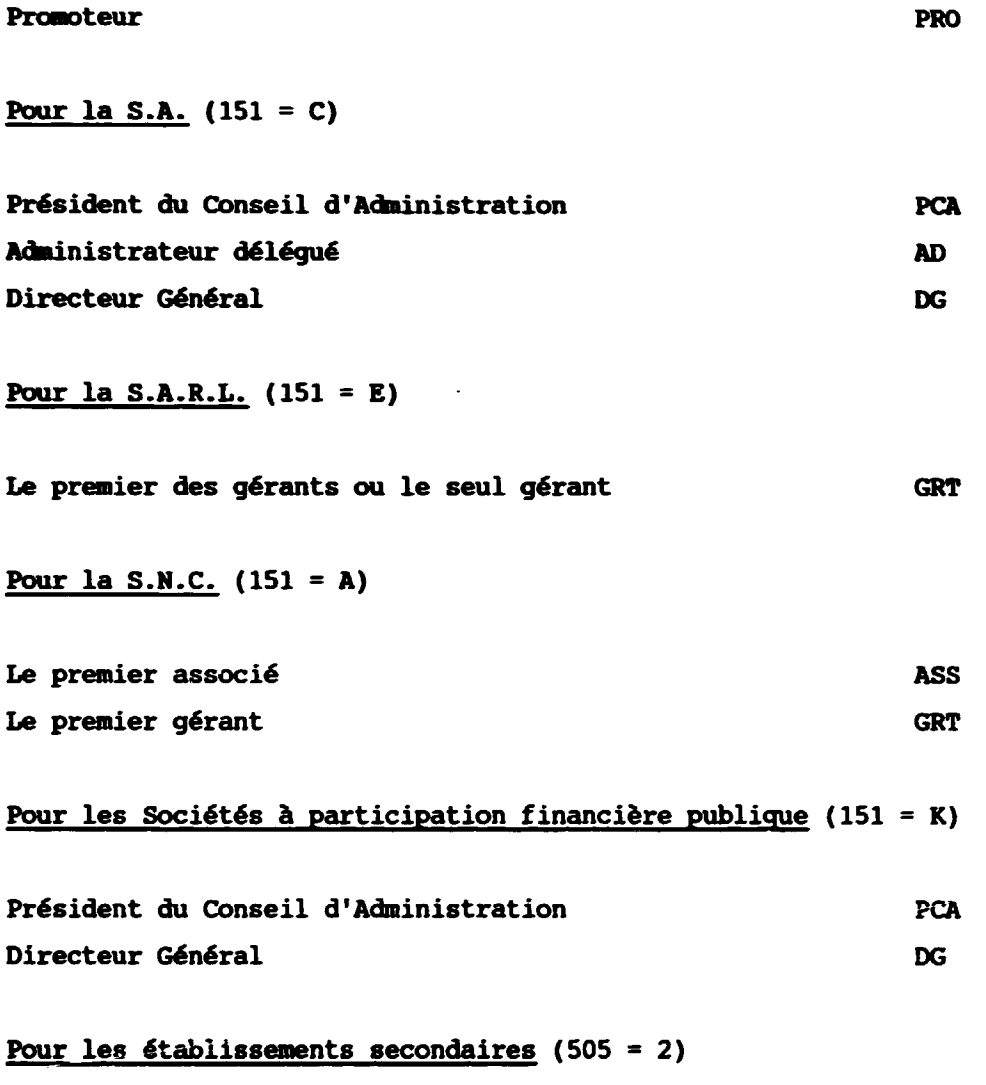

En dehors de la répétition des précédentes, il s'agira des fonctions diverses

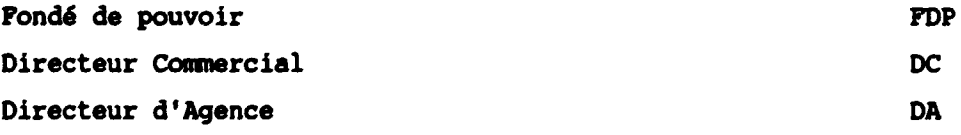

413 - Date de naissance du promoteur ou représentant légal figurant en zone 156

 $6 c = 2 cn + 2 cn + 2 cn$ 

Codification : Quantième jour, mois, an

414 - Pays de naissance du promoteur ou représentant légal

 $3 c = 3 cn$ 

Pays de naissance du responsable ou promoteur, eette zone permet des tris par nationalite.

Codification internationale des pays.

Si l'enregistrement considéré concerne 1 établissement secondaire : renseigner les 5 zones ci-dessous.

116 - Numéro SCIFE du siège ou établissement principal

 $8 c = 5 cn + 2 cn + 1 can$ 

117 - Numéro d'inscription RC du siège ou établissement principal

 $8 c = 2 cn + 1 can + 5 cn$ 

118 - Ville de greffe RC du Siège ou établissement principal

 $15 c = 15 can$ 

119 - Code de ville RC du siège ou établissement principal

 $3 c = 3 cn$ 

509 - Code de délégation provinciale du siège ou établissement principal

 $1 c = 1 cn$ 

**Ces**  $5$ zoner ci-dessus ont respectivement les mêmes caractéristiques que les zones 101, 111, 112, 113 et 502 et comportent les mêmes valeurs que celles figurant à l'enregistrement du siège social ou établissement principal correspondant.

Ces zones pourraient être renseignées par duplication d'un enreqistrement sur l'autre.

#### 415 - Dénomination du partenaire étranger ou entreprise étrangère

30 cn =  $30$  can

Désigne le nom de personne ou de société dans les cas suivants:

1 = Partenariat conforme à la législation

2 = Compagnies pétrolières étrangères

3 = Sociétés étrangères sous traitantes des compagnies pétrolières

4 = Sociétés étrangères ayant un établissement au Cameroun

416 - Code partenariat ou société étrangère

 $1 c = 1 cn$ 

Permet de différencier le partenariat et les trois autres types d'exploitation cités ci-dessus

Codification proposée :

Valeur chiffrée de 1 à 4 <sup>2</sup> l'ordre de l'énumération précédente figurant au descriptif de la z et 415

**417** - Poureentage du capital

 $3 c = 3 cn$ 

Montant en poureentage du capital detenu par le principal intervenant etranger.

Valeur : 000 à 100

## 418 - Ville siège à l'étranger

15  $c = 15$  can

Dénomination de la ville où est installé le siège à l'étranger.

## **419** - Pays d'origine

 $3 c = 3 cn$ 

Pays d'origine de l'entreprise étrangère.

Codification internationale.

# **<sup>420</sup>**- Cessation d'activite connue a la CCIM

 $1 c = 1 cn$ 

Il s'agit d'informations relatives a l'arret d'activite de l'entreprise, enregistrées par la CCIM et objet dans la plupart des déclarations directes ou par voie d'annonces légales.

Codification proposée : non limitative.

- A Vente du fonds de conmerce
- B Décès du promoteur
- C Dissolution anticipee
- D Reglement judiciaire
- E Liquidation de biens
- F Faillite
- G Cessation d'activite
- H Mise en location-gerance du fonds de connerce

Ces codifications et informations devraient être cohérentes avec les situations d'état à la CNPS et aux Impôts.

421 - Date de la cessation

 $6 c = 2 cn + 2 cn + 2 cn$ 

Il s'agit de la date d'effet de la cessation indiquée en zone 420.

Codification : quantième jour, mois, an

422 - Radiation au RC

 $1 c = 1 cn$ 

Il s'agit de la radiation déclarée au registre du commerce, c'est en faut la seule information officielle relative à cette situation.

Valeur : 9

423 - Date de radiation au RC

 $6 c = 2 cn = 2 cn = 2 cn$ 

Il s'agit de la date de radiation au RC

Codification : quantième jour, mois, an

120 - Code annulation au SCIFE

 $1 c = 1 can$ 

Cette zone indique l'annulation d'un enregistrement effectué par le SCIFE.

Valeur = A

# 510 - Date de creation de l'enregistrement FINATEC

 $6 c = 2 cn + 2 cn + 2 cn$ 

Cette date est renseignée automatiquement au moment de la creation du numero de gestion FINATEC.

#### 511 - Numero de gestion FINATEC

 $5 c = 5 cn$ 

Ce numéro de gestion caractérise les enregistrements SCIFE pris en compte par FINATEC.

Il devra pouvoir être utilisé pour la création d'enregistrement FINATEC qui n'aurait pas de correspondance SCIFE.

Ce numéro est attribué par le programme au fur et à mesure dans l'ordre croissant continu de la reconnaissance des enregistrements SCIFE par l'introduction de valeurs en zones 302 et/ou 402 et/ou 203.

11 pourra etre attribue de la meme maniere pour la creation d'enreqistrements FINATEC non référencés au SCIFE.

Tout numéro utilisé ne peut être repris.

Valeurs allant de 00001 a 99999.

601 à 620 - Zones de LIEN

Ces zones ne seront initialisees que beaucoup plus tard, elles permettent comme déjà signalé la "relation" à des fichiers spécifiques.

Le volume de ces fichiers secondaires varie de 1 à 100 % du nanbre d' enregistrements FIHATEC et le volume des informations qui <sup>y</sup> figureront sera déterminé par l'usage auquel ils seront destinés en fonction des besoins exprimés, il est proposé une vingtaine de zones "lien" dont 5 zones libres.

Les valeurs de chacun de ces liens seront exprimés par un seul caractère alpha-numérique.

- 601 Artisanat, repertoire des metiers
- 602 Informations douanieres, import-export
- 603 Informations OAPI, marques et brevets déposés
- 604 Marques representees
- 605 Production de l'entreprise, nature des produits, quantites
- 606 Repartition du capital social
- 607 Chiffre d'affaires (evolution)
- 608 Regime fiscal (dont conmun ou preferentiel et date d'agr6ment
- 609 Licence debit de boisson
- 610 Imposition a la patente et elections consulaires
- 611 Composition et repartition des effectifs salaries
- 612 Questionnaire et exploitation des resultat
- 613 Gestion d'abonnement et publication

614 - Suivi des journaux officiels et journaux d'annonces légales

- 615 Zone libre
- 616 Zone libre
- 617 Zone libre
- 618 Zone libre
- 620 Zone libre

#### **OBSERVATIONS**

Les délais impartis pour actualiser le travail d'analyse du fichier étant très courts, le descriptif qui précède pourra donner une certaine impression de désordre, ceci est lié également au fait que ce travail est le résultat de la compilation de toutes les données connues des divers partenaires et prises en compte au fur et à mesure en vue de n'en omettre aucune, même si la logique voudrait qu'elles soient éventuellement regroupées différemment.

Pour récapituler les diverses rubriques ainsi décrites, elles sont regroupées ci-après dans leur ordre numérique par source habituelle d'origine.

L'ensemble des zones decrites represente 88 zones pour un total de 503 caractères.

La saisie manuelle portant dans la premiere phase sur l'initialisation de seulement 8 zones par enregistrement et 58 caractères.

Un ast6risque plac6 avant le num6ro de zone indique que la CCIM dispose d' informations similaires et pourrait g6rer la saisie de ces informations.

Les zones soulignées sont celles qui feront dans l'immédiat l'objet d'une saisie manuelle (sauf qu'elles soient déjà "renseignées"

par le SCIFE) pour faciliter cette saisie, il est proposé au paragraphe "Bordereau de saisie" un modèle d'imprimé correspondant.

# ZONES D'ORIGINE SCIFE

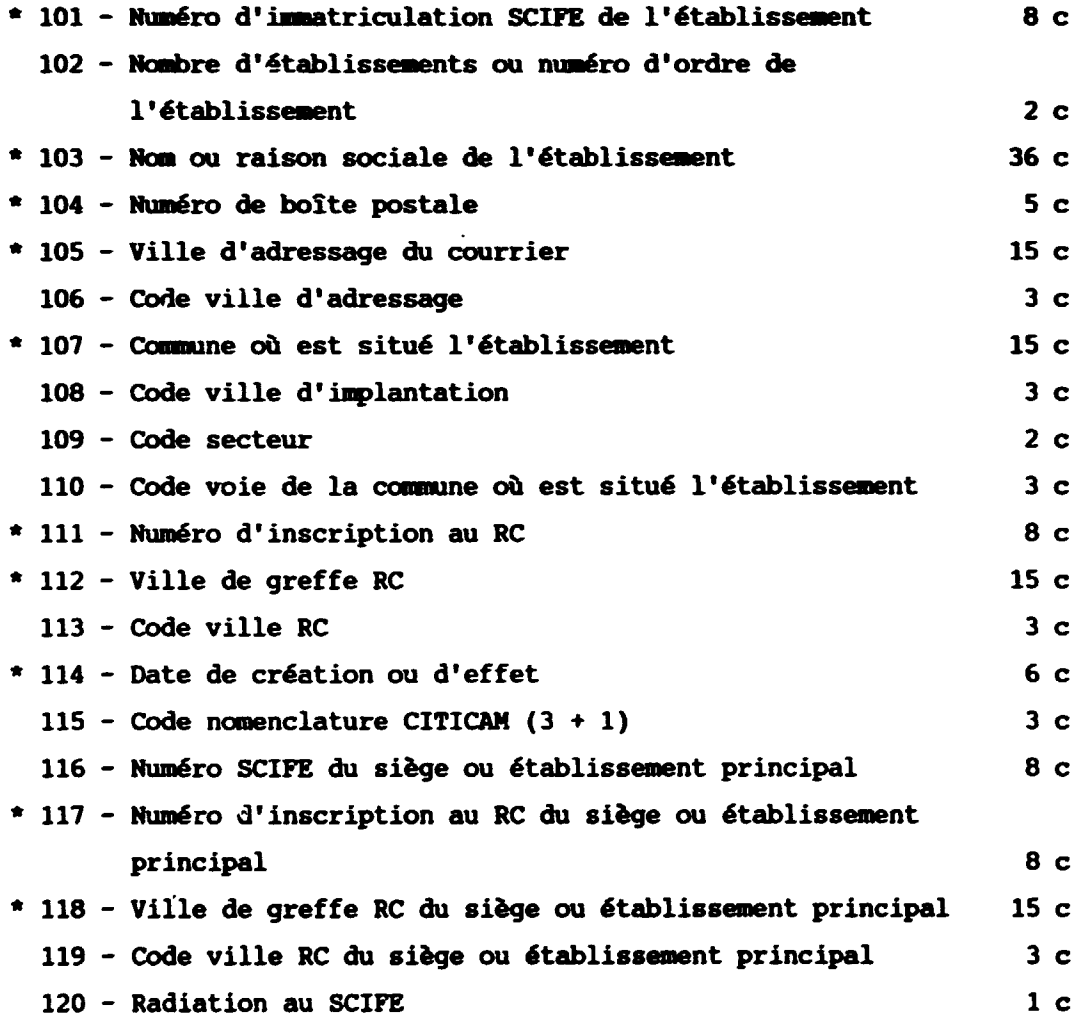

Soit au total 20 zones et 162 caractères

## ZONES D'ORIGINE SCIFE DE CREATIONS NOUVELLES

 $\bullet$ 

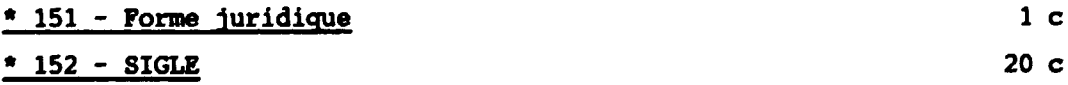

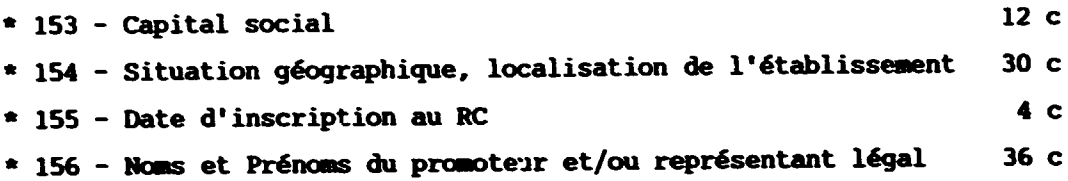

Soit au total 6 zones et 103 caractères

#### ZONES D'ORIGINE CNPS

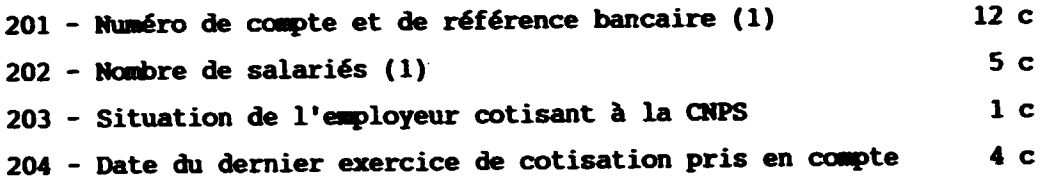

(1) Les zones sont déjà prévues dans le futur bordereau SCIFE, CNPS.

Soit au total 4 zones et 22 caractères

Note : Il y aura lieu de bénéficier d'une bande magnétique du fichier CNPS, pour comparer les informations figurant sous le même numéro SCIFE dans les deux fichiers en particulier pour les zones dénomination, boîte postale, ville, etc (boîte postale à 5 caractères à la CNPS au lieu de 4 actuellement au SCIFE).

s' assurer aupres de la CRPS que l' adressage concerne l 'entreprise et non pas le responsable du paiement des cotisations sociales.

# ZONES D'ORIGINE DIRECTION DES IMPOTS

←

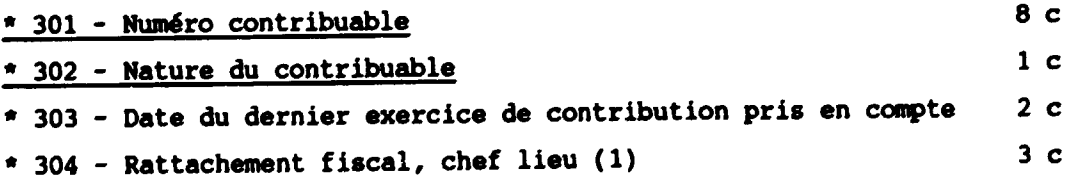

(1) Cette information est générée par le SCIFE et pourra donc faire l'objet d'un contrôle et rarement d'une saisie.

#### Soit 4 zones et 14 caractères

Note - La zone 303 qui pourrait faire l'objet d'une saisie manuelle pourra être renseignée automatiquement par l'activation des zones 301 et 302, puisque à l'initialisation il s'agira toujours de l'année 1988.

#### ZONES D'ORIGINE FINATEC

(401 - Non utilisée par erreur)

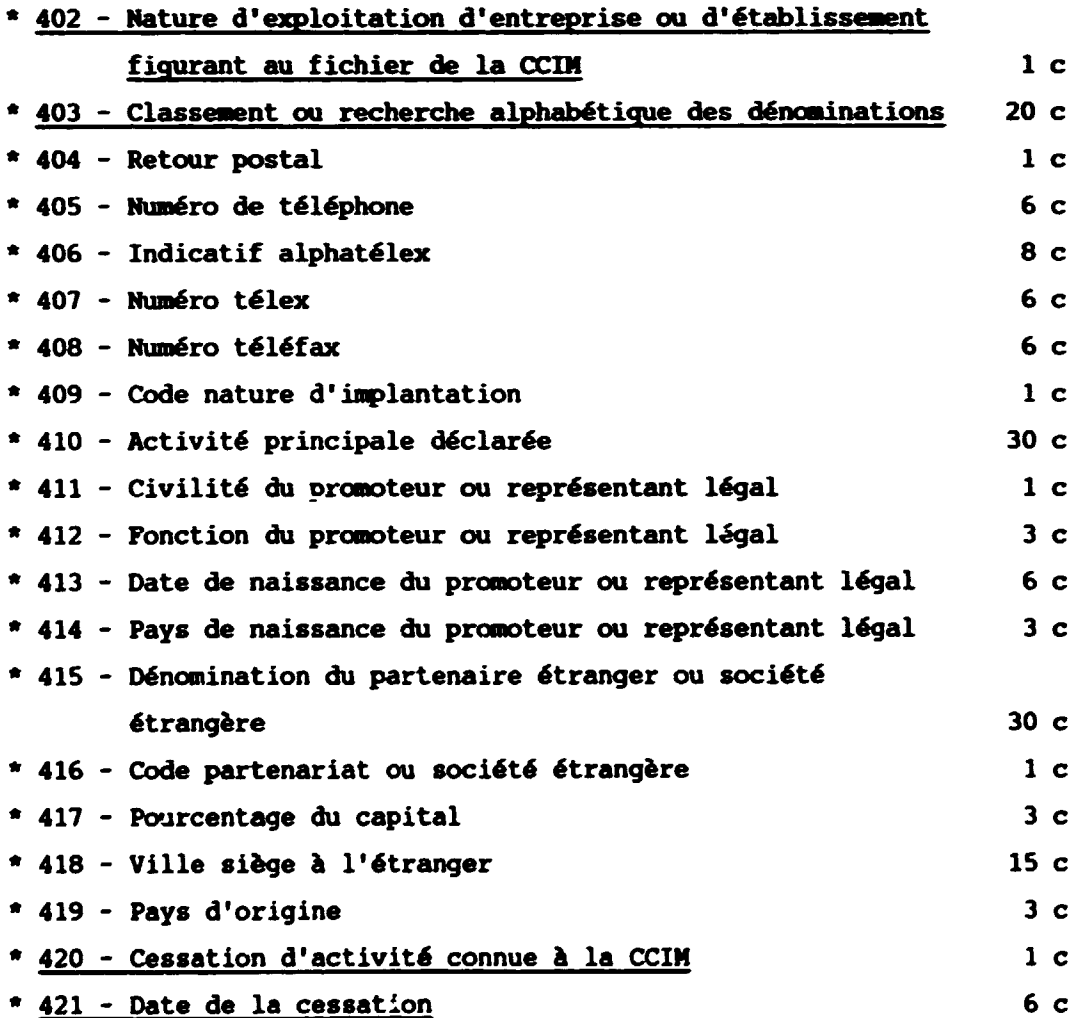

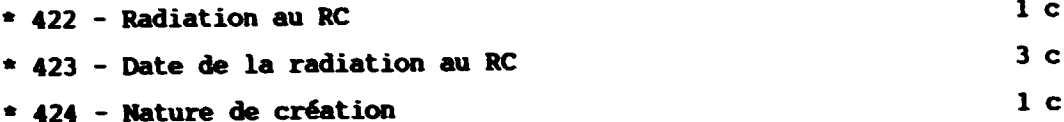

Soit 23 zones et 156 caractères.

# ZONES D'ORIGINE FINATEC OBTENUES PAR CALCUL AUTOMATIQUE

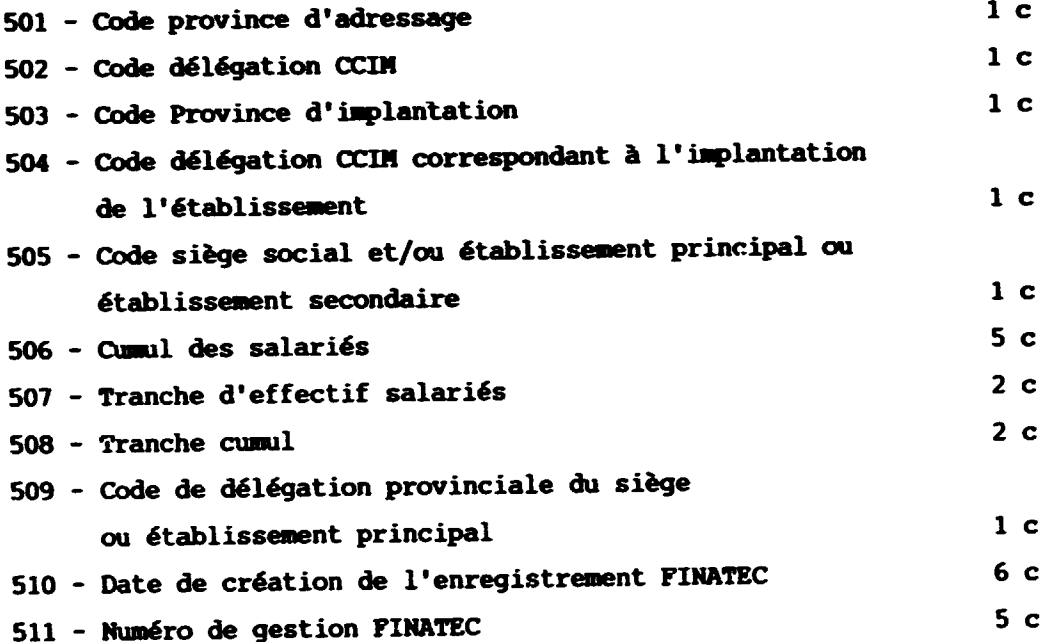

Soit 11 zones et 26 caractères

## ZONES "LIEN"

Les 20 zones de 1 caractère chacune ont déjà fait l'objet d'un récapitulatif sous la numérotation 601 à 620.

 $\ddot{\phantom{0}}$ 

 $\overline{a}$ 

# C. Bordereau de saisie

Compte tenu de l'option qui a été choisie à savoir :

- concevoir un programme et un dessin de fichier le plus large possible en vue de répondre aux besoins exprimés par les partenaires de PINATEC et les associés et utilisateurs du mécanisme d'information industrielle d'une part,

initialiser le minimum de zones dans la période de reconnaissance des enregistrements SCIFE/CNPS connus à la CCIM ou à la Direction des Impôts d'autre part,

il est proposé page suivante un projet de bordereau destiné uniquement à des opérations de saisie portant sur 8 zones utiles à la reconnaissance des enregistrements, leur classement en personnes morales ou personnes physiques, leur identification sur les listes des contribuables et a la mise en service du classement alphabétique des noms, prénoms, dénominations et sigles, ainsi que la notion de cessation d'activité et date de cette demiere.

D'autres bordereaux seront créés ultérieurement avec les informaticiens en we d'effectuer les "modifications", d'une part, et "crfations" d'autre part.

11 n'est proposf actuellement aucun dessin de ce type de document compte tenu de la nécessité de concertation à établir et à maintenir en permanence avec les partenaires et l'informatique.

#### D. Autres supports d'fchange d'information

Dans la phase d'initialisation de FIHATEC et lorsqu'il sera en fonctionnement en vue d'en assurer le contrôle, il pourra être utile de disposer d'outils de travail permettant des contrôles de masse.

Il pourra s'agir de listings permettant des comparaisons de fichiers, de supports de mise à jour SCIFE CNPS ou des listings de contrôle de saisie.

# **FINATEC** BORDEREAU DE SAISIE POUR RECONNAISSANCE D'ENREGISTREMENTS SCIFE Date : Page:

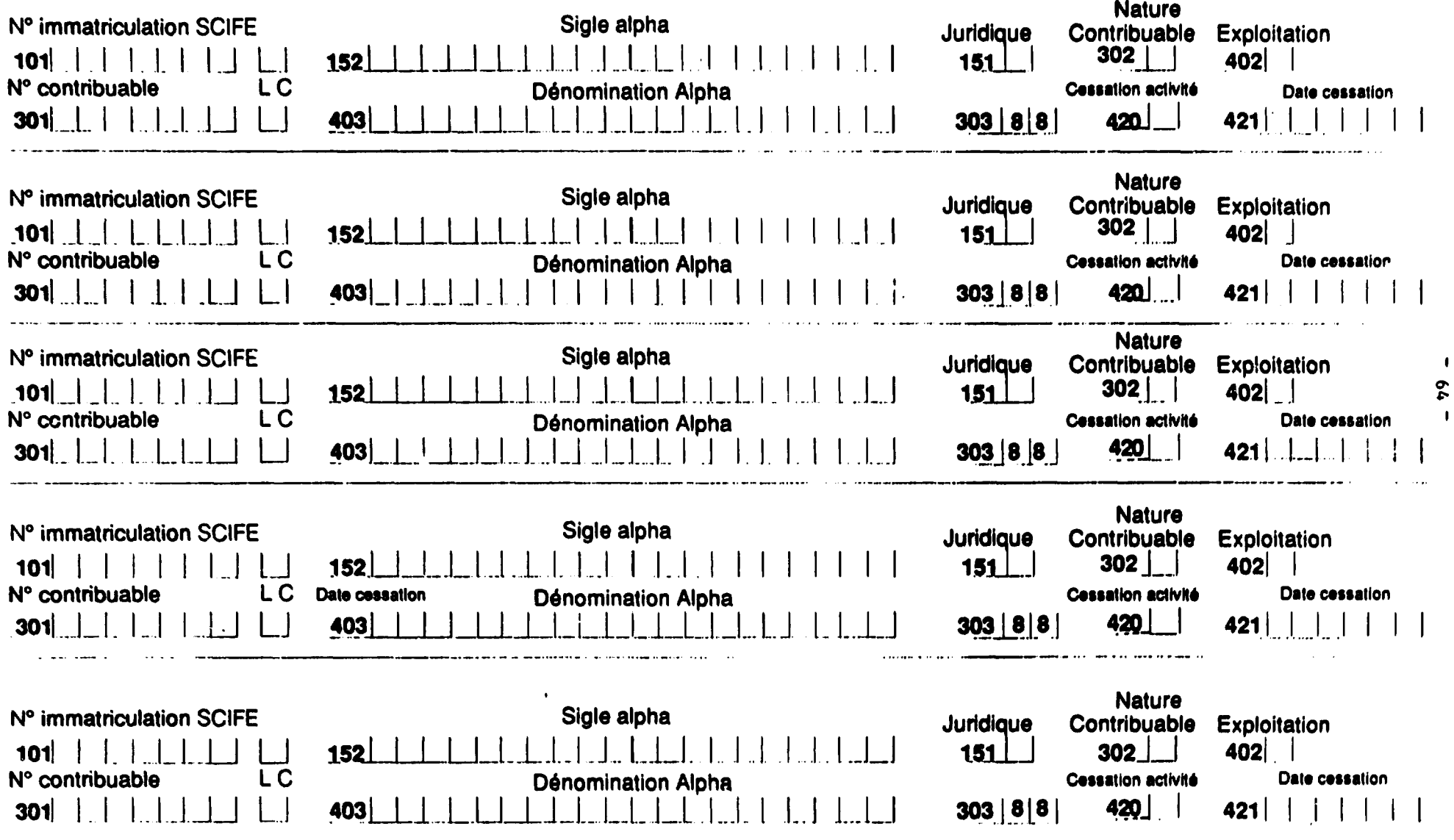

 $\bullet$ 

 $\bullet$ 

 $\sim 10^{-10}$  km  $^{-1}$ 

 $\blacksquare$ 

 $\mathbf{I}$ 

and the state

## 1. Listing bordereau de comparaison

Après avoir vérifié la conformité des longueurs de zones ayant même vocation d'information au SCIFE et à la CNPS (exemple de distorsion : numéro de boîte postale 6 caractères à la CNPS et 4 caractères au SCIFE) et 6tant en possession des significations des codes ou valeurs utilisfes dans chaque zone par les deux organismes ci-dessus, faire éditer des "listings bordereau de comparaison" se présentant sur deux ou quatre lignes avec pour un même numéro d'immatriculation SCIFE, les zones correspondantes de chacun des enregistrements édités à la "suite". Ce qui permettra de comparer visuellement et déceler les distorsions ou diff6rences entre les deux fichiers et d'apporter le r6sultat positif de ces comparaisons au fichier FINATEC.

Etudier de quelle maniere pourrait s'op6rer 6ventuellement 1'6crasement des infonnations SCIFE par celles de la CNPS et selon quels criteres (automatismes ou s6lections).

Ces listings de comparaison pourraient éventuellement comporter une ligne ou deux de zones a blanc pour permettre les annotations utiles à la saisie en retour (dans tous les cas, dessins de listings à déterminer suivant la nature des contrôles à effectuer : totalité enregistrement, quelques zones seulement, boite postale, localisation,  $etc. . .$ 

# 2. Support de mise à jour SCIFE-CNPS

Pour faire face ultérieurement aux travaux de mise à jour du FINATEC en tenant compte de modifications ou de créations en provenance du SCIFE/CNPS pour les zones n6cessitant une acceptation ou une reconnaissance par FINATEC, il sera nfcessaire d'6diter un support papier soit individuel (type avis SCIFE) soit regroupé par journée,

semaine ou mois, sous forme de listings et comportant les zonages en blanc necessaires aux operations de codifications de reconnaissance ou d'insertion d'informations nouvelles ou modificatives.

#### 3. Listing de contr6le de saisie

Il est souhaitable pour verification des travaux de saisie

- soit que chaque fiche d'informations émise par l'informatique ayant fait l'objet du traitement énoncé ci-dessus par FINATEC fasse l'objet d'une nouvelle édition prenant en compte les informations FINATEC a retourner pour verification avec la fiche initiale.

- soit que dans la mesure où des opérations de saisie pourraient s'effectuer sur un nombre important d'enregistrements : saisie de masse, mais ne comportant que des informations limitees. Exenple : initialisation des enregistrements SCIFE identifies a la CCIM ou reconnus comae contribuables, il puisse etre effectue regulierement un controle de saisie de préférence par journée.

Pour cela il suffira d'editer des listes ligne a ligne ne comportant que les numéros d'identification, la dénomination, eventuellement la coamune.

Pour que le contrôle subséquent soit facilité, ces listes de contrôle devront être éditées à la suite dans l'ordre chronologique des saisies effectuées, les bordereaux de saisies ayant été eux mêmes classés dans l'ordre chronologique de l'operation.

# E. Mise à jour et contrôle de FINATEC par micro compatible autonome ou micro compatible reconnu conne terminal

Dans le premier cas, l'alimentation fichier de base et

créations, modifications en provenance du SCIFE/CNPS pourraient être fournies sur support magnétique disquette, selon dessin à définir.

Divers matériels peuvent être utilisés, envisager entre autre l'utilisation éventuellement provisoire d'un IBM AT compatible.

Pour le second cas en fonction du matériel utilisé, après avoir déterminé les capacités de traitement par utilisation du réseau CAMPAC (CCDl-CENADI) ftudier !'incidence financiere suivant les diverses modalités de liaison Télécom et de matériel préconisé

A titre d'application pratique de la premiere hypothese, il paraîtrait intéressant par exemple dans la phase d'élaboration des programaes et en vue de la saisie des flements d' informations d'initialisation du FINATEC, de disposer d'un support magn6tique accompagné d'image écran avec possibilité, suivant programmation à ftablir ou disponible sur micro, de modifier ou initialiser les zones concem6es.

#### Le dessin de ce fichier écran pourrait être compose des zones :

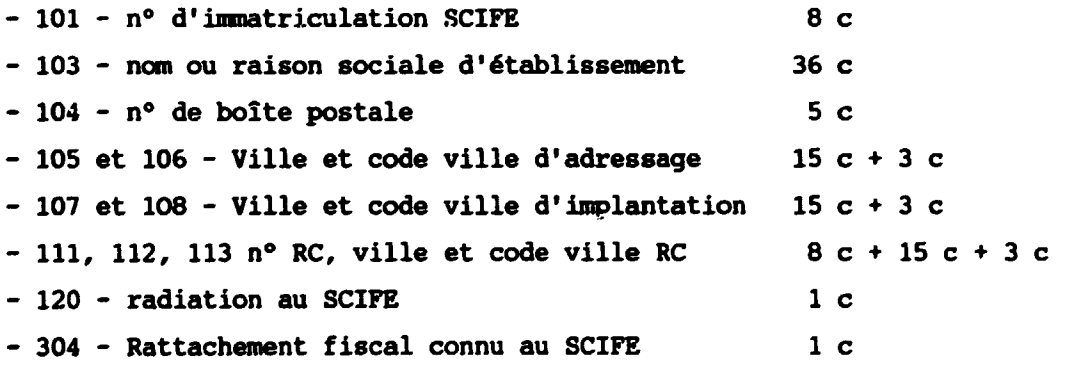

et des zones à renseigner par comparaison avec le fichier CCIM et les déclarations fiscales :

- 151 - forme juridique 1 c ou 4 c

 $- 67 -$ 

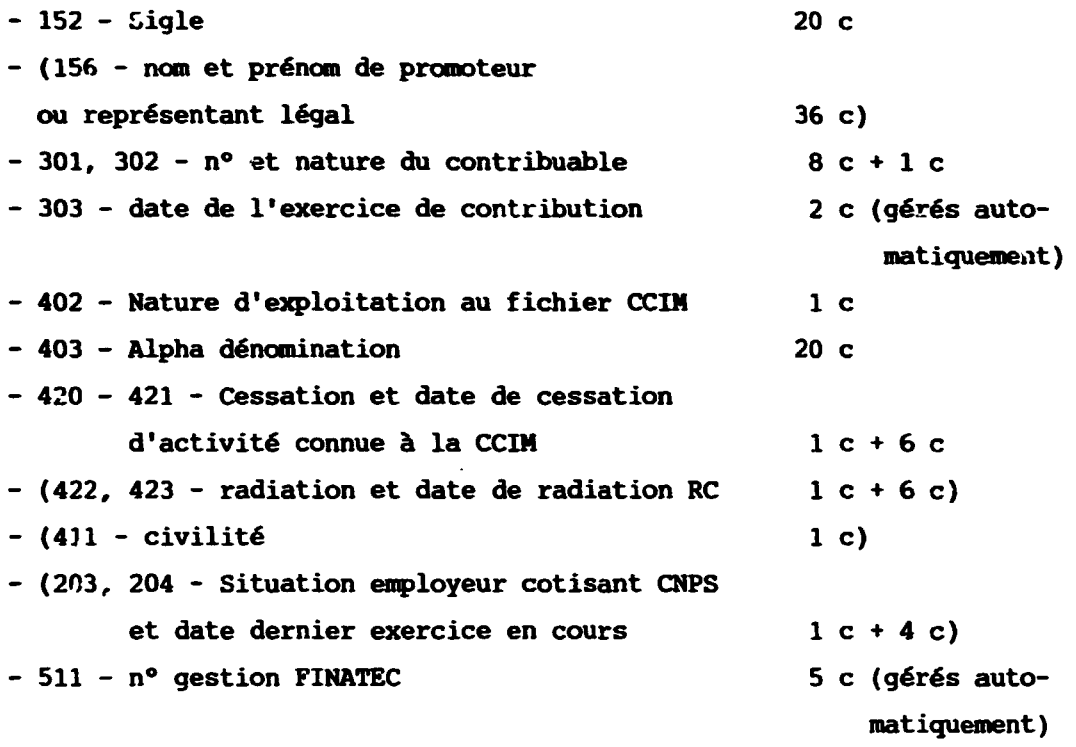

La prevision est plus large que celle du bordereau manuel présenté en premier pour l'initialisation de l'enregistrement en vue de permettre un grand nombre de "reconnaissance et nettoyage" des fichiers mais les opérations d'initialisation seraient limitées aux seules mêmes zones que dans le bordereau précité.

L'un des accès aux enregistrements devrait pouvoir être réalisé au moins par recherche sur numéro SCIFE, sur alpha informatique 103, couplé avec sectorisation 304 rattachement fiscal ou général, ceci afin de permettre la reconnaissance rapide des entreprises en partant des listes de contribuables alphabétiques par chef lieu.

Les zones figurant entre parenthèses sont en particulier celles qui ne seront pas mouvementées dans la première phase.

Le matériel micro devant comporter une imprimante, les listes de contrôle de saisie de masse éditées à la suite dans l'ordre chronologique de saisie sont 6galement a realiser.

A la demande, une extraction par disquette prenant en comph· les travaux réalisés devrait être transmise au CENADI pour mise à jov "fichier principal" FINATEC.

Seraient à prendre en compte les enregistrements comportant numero de gestion dans la zone 511.

Sous reserve de verification des valeurs retenues avec la CNPS seront considérés comme actifs avec ou sans salarié les enregistrements ayant en zone 203 la valeur 1 eventuellement la valeur 3 ou 5 si par ailleurs le même enregistrement comporte des informations de validation · dans les zones 302 et 303, .

Seraient également considérés comme actifs les enregistrements comportant en zone 302, les valeurs 1, 2 ou 3.

Seraient également considérés comme radiés ou inactifs, les enregistrements dont les zones 420 et/ou 422 seraient renseignées ainsi que eventuellement les zones 203 pour les valeurs 2, 4 et 6, et la zone 302 pour les valeurs 7 et 8.

**Ancmaliea** - Tout croisement de situation affirmant une activite d'une part et une cessation d'autre part devra faire l'objet d'une verification supres des partenaires.

#### F. Dessins de divers produits d'édition à usage professionnel

Trois formules ont été retenues pour répondre aux besoins les plus courants das utilisateurs :

- Listes d'entreprises classees par activite (code CITICAM)
- Listes d'entreprises classées par tranche d'effectif
- Etiquettes adresses d'entreprises

Les listes seront éditées sur papier listing comportant au minimum 49 lignes par page et 117 caractères.

Le cadre utile d'edition s'inscrivant dans 43 lignes et 106 caractères ; ceci afin d'obtenir des listings qui en tenant compte des reductions habituelles provoquees par les photocopieurs permettront des reproductions en format 21 x 29,7 c'est-a-dire A4 sans aucune difficulte ou precaution particuliere.

Les indications fournies pour le dessin des diverses editions comportent des mentions entre guillemets soulignées, ceci afin de faciliter la lecture de la presente note, mais le soulignement et les guillemets ne doivent pas etre pris en compte pour les editions.

#### 1. Listing "Listes d'Entreprises classées par activité"

#### cadre de titre

lere ligne = blancs

2eme ligne = blancs

3eme ligne = blancs

4eme ligne = 7 blancs - 106 asterisques - 4 blancs

5ème ligne - 7 blancs - 1 astérisque - 1 blanc - lettre  $F - 1$  blanc lettre  $I - 1$  blanc - lettre  $N - 1$  blanc - lettre  $A - 1$ blanc - lettre T - 1 blanc - lettre E - 1 blanc - lettre c - 82 blancs 2 caractères numériques et un point ) 2 caractères numériques et un point ( date d'édition 2 caractères numériques et un point ) 1 blanc - 1 astérisque - 4 blancs

- 6ème ligne 7 blancs 1 astérisque 25 blancs sur 54 caractères fcrire la mention : "LISTE D'ENTREPRISES DU CAMEROON CLASSEES PAR ACTIVITE" - 25 blancs - 1 astérisque
- 7ème ligne 7 blancs 1 astérisque 5 blancs Sur 20 caractères écrire la mention "CODE CITICAM :" et valeur de la zone 115 à 3 caractères numériques précédée d'un blanc suivie d'un blanc et d'un tiret - 1 blanc - sur 73 caractères et en fonction de la longueur du libelle suivi d'un point inscrire le libelle d'activite correspondant au code CITICAM pris en compte - 5 blancs - 1 asterisque
- 8ème ligne 7 blancs 1 astérisque 4 blancs sur 96 caractères 4crire la mention : "LES TRANCHES D'EFFECTIF INDIOUEES ONT ETE CALCULEES D'APRES LE TOTAL DES SALARIES DE L'ENTREPRISE" - 4 blancs - 1 astérisque
- 9ème ligne 7 blancs 1 astérisque 4 blancs sur 40 caractères debutant par 1 tiret et 1 blanc et terminant par 1 blanc et 1 tiret, écrire la mention : "SIEGE ET ENSEMBLE DES ETABLISSEMENTS" - 1 blanc - Sur 55 caractères écrire la mention : "LES VALEURS DES TRANCHES D'EFFECTIF SONT EN DERNIERE PAGE" - 4 blancs - 1 astérisque
lOeme ligne - 7 blancs - 106 asterisques

## Edition du nan de la province

L'édition des entreprises par activité étant souhaité province par province, apres ce cadre de titre, les 4 lignes suivantes seront consacrees soit a l'inscription du nom de la province (ce qui sera le cas de la lère page de chaque code d'activité), soit à l'édition d'un enregistrement d'entreprise.

lOeme ligne - 7 blancs - 1 asterisque - 104 blancs - 1 asterisque

lleme ligne - 7 blancs - 1 asterisque - 10 blancs - sur 47 caracteres maximum en ecrivant chaque lettre separee d'un blanc et chaque mot séparé de 2 blancs, éditer la mention : "PROVINCE DE L'" ou "PROVINCE DU" suivi du nom de la province considérée. Ex : "PROVINCE DE L'EXTREME NORD", "PROVINCE DU SUD" - 10 blancs - sur 25 caractères, ecrire la mention "NOMBRE D'ETABLISSEMENTS:" - 1 blanc - 5 caractères numériques correspondant au nombre total d'enregistrements edites par province pour le code d'activite concerne, en calant le chiffre obtenu sur le 5ème caractère à droite - 6 blancs - 1 astérisque

12ème ligne - 7 blancs - 1 astérisque - 104 blancs - 1 astérisque

13ane ligne - 7 blancs - '106 asterisques

### Edition d'un enregistrement d'entreprise

A l'intérieur de chaque province, il y aura lieu d'éditer les entreprises dans l'ordre des codifications des villes qui la composent et

à l'intérieur de chaque ville d'implantation dans l'ordre alphabétique des sigles, dénominations ou noms prénoms.

- 10ème ou 14ème ligne 7 blancs 1 astérisque 1 blanc 4 caractères : zone 151 forme juridique - 1 blanc - 36 caractères : zone 103 naa ou raison sociale de 1'6tablissement - 1 blanc - 20 caractères: zone 152 sigle - 1 blanc - 1 astérisque - 1 blanc sur 3 caractères porter la mention "BP:" - 1 blanc - 5 caractères: zone 104 numéro de boîte postale - 1 blanc - 15 caractères : zone 105 ville d'adressage du courrier - 1 blanc - Sur 4 caractères porter la mention : "TEL:" - 1 blanc - 6 caractères : zone 405 numéro de téléphone - 1 blanc - 1 asterisque
- lleme ou 15eme ligne 1 asterisque 1 blanc 4 caracteres : zone 411 civilité du promoteur ou représentant légal - 1 blanc - 36 caracteres : zone 156 nan et prenom du promoteur ou représentant légal - 1 blanc - 20 caractères : zone 412 fonction du promoteur ou représentant légal (dans le fichier la zone est réduite à 3 caractères alpha-numériques sur l'addition elle sera d6veloppee) - 1 blanc - 1 asterisque - 1 blanc - Sur 5 caracteres porter la mention "TELEX" - 1 blanc - 8 caracteres zone 406 indicatif alpha Télex - 1 blanc - 4 caractères : zone 407 partie numérique du numéro de Télex - 1 blanc - 2 caractères : les lettre "KN" (indicatif pays de la zone 407) -1 blanc - Sur 7 caractères porter la mention "TELEFAX" - 1 blanc - 6 caractères : zone 408, numéro de Téléfax - 1 blanc - 1 ast6risque
- 12ème ou 16ème ligne 1 astérisque 1 blanc 30 caractères : zone 410 activité principale déclarée - 2 blancs - 30 caractères : zone 154 situation géographique, localisation de l'établissement - 1 blanc - 1 asterisque - 1 blanc - 15 caracteres : zone 107

 $-73$ 

ville d'implantation (commune où est situé l'établissement) - 1 blanc - sur 18 caractères, porter la mention : "TRANCHE D'EFFECTIF<sup>\*</sup> - 1 blanc - 2 caractères : zone 508 tranche cumul - 1 blanc - 1 asterisque

13ème ou 17ème ligne - 7 blancs - 106 astérisques

Même schéma pour les enregistrements suivants.

Chaque page de listing comporte après 3 lignes de blancs, un cadre de titre de 7 lignes, indiquant le code d'activite concerne, suivi de 9 cadres de 4 lignes.

Pour la lère page de l'activité, le ler cadre est utilisé pour l'édition du nom de la province et les 8 autres pour l'édition d'enregistrement d'entreprises.

Pour chaque page éditée, si le 3ème cadre devait être utilisé pour éditer le nom d'une nouvelle province, ne pas éditer ce dernier cadre, reporter a la page suivante cette indication dans le premier cadre.

A chaque fin d'edition d'une activite pour !'ensemble des provinces, laisser en blanc les cadres qui pourraient être disponibles et passer à la page suivante pour commencer l'édition d'une nouvelle activite.

A la fin de l'edition sur une feuille nouvelle et suivant une présentation simple, éditer le tableau des paramètres retenus d'equivalence de tranches d'elfectif a deux chiffres par fourchette de salari6s.

2. Listing "Liste d'Entreprises classées par Tranche d'Effectif"

La lère, 2ème, 3ème, 4ème, 5ème, 8ème et 10ème lignes sont identiques à celle du dessin de listing précédent.

- 6ème ligne 7 blancs 1 astérisque 20 blancs sur  $\cdot$  4 caractères, écrire la mention : "LISTE D'ENTREPRISES DU CA.EROUN CLASSEES PAR TRANCHE D'EFFECTIF" - 20 blancs - 1 astérisque
- 7ème ligne 7 blancs 1 astérisque 27 blancs sur 20 caractères : "TRANCHE D'EFFECTIF :" - 1 blanc - 2 caractères : zone 508 tranche cumul correspondant à celle prise en compte -  $1$ blanc - 1 tiret - 1 blanc - sur 4 caractères la mention "SOIT" - 1 blanc - 5 caractères permettant d'inscrire en les calant à droite, le nombre inférieur de la tranche des salariés - 1 blanc - sur 8 caractères la mention "SALARIES" - 1 blanc lettre "A" - 1 blanc - 5 caractères permettant d'inscrire, en le calant a droite le nombre sup6rieur de la tranche de salariés - 1 blanc - Sur 8 caractères la mention "SALARIES" un point - 27 blancs - 1 astérisque
- 9ème ligne après le ler astérisque les 44 premiers caractères sont identiques à ceux de la 9ème ligne du dessin du listing précédent Pour la suite : 3 blancs - sur 53 caractères écrire la mention: "LES LIBELLES DES CODES CITICAM SONT EN DERNIERE PAGE" - 4 blancs - 1 ast6risque

L'édition des entreprises classées par tranche d'effectif s'effectuant de la même manière que l'édition des entreprises classées par activité, ces listes d'entreprises comporteront des "cadres" de 4 lignes successifs indiquant le nom d'une province ou des enregistrements d'entreprises.

L'edition du nom de la province est identique.

L'édition d'un enregistrement d'entreprises comporte une variante :

lère ligne - identique 2ème ligne - identique et 4ème ligne - identique

La 3ème ligne identique du premier au 2ème astérisque

après le 2ème astérisque - 1 blanc - 15 caractères : zones 107 ville d'implantation (commune où est situé l'établissement) 1 blanc - sur 4 caractères la mention : •CODE• - 1 blanc - sur 3 caracteres zone : 115 code d'activit6 de la nomenclature CITICAM - 1 blanc - sur 13 caractère traduction de la zone 505 code siège social, etablissement principal OU etablissement secondaire reduit sur le fichier à 1 caractère mais qui sera édité sur les listes : "SlEGE SOCIAL" ou "ETABLISSEMENT"- 1 blanc - 1 asterisque

A la fin du listing sur 8 feuillets environ selon la présentation retenue, publication à la suite de la totalité des paramètres nomenclature CITICAM, activité par activité (300 code d'activite y compris l'agriculture) d6cider de l'utilisation et done de la publication des codes d'activité à 3 caractères numériques ou à 3 caractères numériques et une lettre clé.

## 3. Etiquettes adresses

En raison de la longueur des zones qui entrent dans la composition de l'adressage des entreprises en particulier les zones 103

et 156 qui égalent 36 caractères chacune, il y aura lieu d'utiliser des étiquettes adresse représentant environ 40 caractères et 8 ou 9 lignes.

Sur la base de 36 caractères utiles et éventuellement 9 lignes

lère ligne - sur cette ligne figure en général l'indication de date d'édition, mois, an, éventuellement numéro de gestion FINATEC ou autre numéro d'immatriculation, éventuellement code de statut juridique ou tranche d'effectif ou code d'activité

Il est toutefois recommandé de n'utiliser des numéros d'immatriculation que pour les éditions intéressant l'organisme émetteur ou utilisateur.

Ces informations sont calées sur le 36ème caractère à droite

2ème ligne - blanc

3ème ligne - 36 caractères zone 103, nom ou raison sociale de l'entreprise

4ème ligne - 20 premiers caractères zone 152 sigle - 16 blancs

5ème ligne - 36 caractères zone 156, nom et prénom du promoteur ou représentant légal

6ème ligne - blanc

7ème ligne - 5 blancs - sur 3 caractère mention "BP:" - 1 blanc - 5 caractères : zone 104, numéro de boîte postale - 2 blancs - 15 caractères zone 105, ville d'adressage

8ème ligne - blanc

 $.77$ 

9ème ligne - dans le cas d'édition d'étiquettes adresse destinées à être utilisées par des pays étrangers, mentionner le mot CAMEROUN en fin de zone

# G. Instructions d'utilisation des règles de classement alphabétique des dénominations d'entreprise

En application des règles de classement figurant dans le précédent rapport, il appartient aux fichiéristes de le mettre en oeuvre, en oeuvre, en ayant pour objectif de pouvoir, dans le cas d'un fichier manuel, retrouver l'entreprise classée selon le mot directeur figurant dans la dénomination et par ailleurs également un sigle de retrouver la même entreprise par ce dernier qui doit faire l'objet d'une fiche supplémentaire.

De la même manière, par traitement informatique, l'utilisateur doit pouvoir indexer la d6nomination figurant en zone 103, par saisie dans la zone 403 du mot directeur et du sigle en zone 152.

Ultérieurement le mécanisme de recherche alphabétique pourra prendre en compte la zone 156 correspondant au nom et prénom du promoteur lorsque celle-ci aura 6t6 mise en fonctionnement.

Ces deux zones 403 et 152 doivent être systématiquement "renseignées" ce qui permettra les éditions alphabétiques prenant en compte le sigle ou à défaut le mot directeur et la recherche à l'écran de l'entreprise par ces deux zones.

#### **Rappel**

Choix du mot directeur -----------------------

A l'exception des mots : agence, atelier, compagnie, coopérative, entreprise, groupement, société (suivis ou non des termes d'exploitation. à responsabilité limitée anonyme. anonyme  $\alpha$ d'exploitation, d'exploitation commerciale, générale, nouvelle, en nom collectif ou leurs abréviations) prendre comme mot directeur de classement :

- le premier nom propre simple ou composé, en faisant abstraction du sigle qui figure dans la zone qui lui est réservée ou sur une fiche manuelle distincte.

- à défaut, le sigle s'il constitue à lui seul la dénomination

- à défaut, le premier verbe

- à défaut, premier nom commun ou le premier adjectif pris substantivement.

Exemple d'application de la règle de classement 

Pour chaque exemple, sont donnés successivement la dénomination qui figurerait sur la fiche manuelle avec soulignement du mot directeur ou du sigle, suivi selon le cas de la zone 152 ou 403 avec inscription du sigle ou du mot directeur retenu qui sont systématiquement en caractères majuscules.

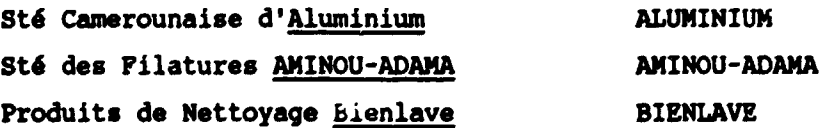

Cameroun Mode Cameroun Vie **Cameroun Voyages** Banque du Carteroun Banque du Cameroun et de l'UDEAC Ass. des Bijoutiers du Cameroun Les Jardins du Cameroun Ass. des Techniciens du Cameroun Tourisme du Cameroun (TOURCAM) Transports du Cameroun Travaux du Cameroun Voyages du Cameroun Sté des 100.000 Chapeaux Sté des Laminoirs du Centre Sté DOUALA-MANGA-BELL Sté Générale d'Electronique Cie pr la Fabrication des Acces. Auto Sté Faire Face Salon de Coiffure GASTON La Générale d'Appr. pr Métallurgie Grand Hôtel Grand Hôtel des Voyageurs Sté Industrielle Camerounaise Sté Gle des Carrières du Littoral Papeterie la MEFOU SA des Papiers MONTHE Labo. du Dr Omer NGUEWA Banque des Pays du NORD Société Industriel. et Financière Nouveaux Ets SOPPRO PRISO Tourisme du Cameroun (TOURCAM) Revue Tout pour la Femme Banque du Cameroun et de J'UDEAC Sté de Vêtements U.N.

**CAMEROUN MODE CAMEROUN VIE CAMEROUN VOYAGES CAMEROUN-BANQUE CAMEROUN-BANQUE CAMEROUN-BIJOUTIERS CAMEROUN-JARDINS CAMEROUN-TECHNICIENS CAMEROUN-TOURISME CAMEROUN-TRANSPORTS CAMEROUN-TRAVAUX CAMEROUN-VOYAGES** CENT. MILLE CHAPEAUX **CENTRE** DOUALA-MANGA-BELL **ELECTRONIQUE FABRICATION FAIRE FACE GASTON GENERALE GRAND HOTEL** HOTEL DES VOYAGEURS INDUSTRIELLE LITTORAL **MEFOU MONTHE** NGUEWA OMER **NORD SOCIETE** SOFPRO PRISO **TOURCAM** TOUT POUR LA FEMME **UDEAC** U.N.

 $-80 -$ 

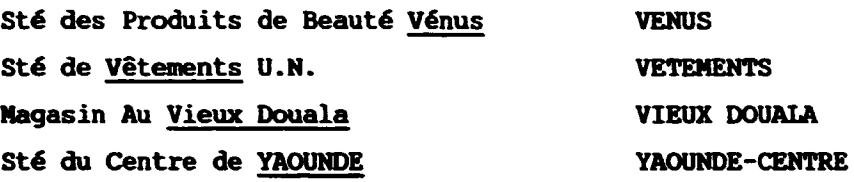

### H. Mécanismes de classement alphabétique pour éditions informatiques

Le mode de classement alphabétique est déterminé par les valeurs figurant dans les zones 151 "Forme Juridique", 302 "Nature du Contribuable" et 402 "Nature d'exploitation" qui permettent la différenciation.

Classement alphab6tique -------------------------

Pour la valeur personne physique, le classement c'effectue sur le nom et le prénom de la personne.

Suivant l'etat de traitement des enregistrements, le classement s'operera en fonction du contenu de la zone 403, avec edition des zones 103 et 152, 156 dans ce cas généralement le nom prénom sera dans la zone 156, l' enseigne dans la zone 103, le sigle eventuellement dans la zone 152.

Si par erreur la zone 403 était vide alors que la 156 serait renseignée (voir automatisme), le tri d'édition s'effectuerait sur l' alphab6tique de cette derniere zone. Si 403 et 156 ne sont pas renseignées l'alphabétique s'effectue directement sur la zone 103.

Four la valeur particulière de la zone  $402 = 9$  non contredite par les autres organismes, c'est sur la zone 103 que se ferait le classement, si les autres zones ne sont pas renseignées.

Toutefois, exceptionnellement, la zone 403 aurait pu être renseignee pour "ordonner" 1'6dition de la zone 103 sans pour autant que le 156 ait été renseignée, dans ce cas, classer la dénomination selon l'ordre de la 403.

Pour la valeur personne morale (pour l'édition), le classement s'effectue sur le sigle ou a defaut par la denomination.

Si la zone 152 est renseignée, le classement s'effectue selon son ordonnancement alphabetique.

Si la zone 152 n'est pas renseignée et que la zone 403 est renseignée, c'est cette dernière qui ordonnance le classement, à défaut d'informations en zone 152 ou 403, le classement s'effectue sur la base de la zone 103.

Annexe 4

## BIBLIOGRAPHIE

Les documents ci-dessous s'ajoutent à ceux déjà cités dans l 'annexe 10 du rapport Technique DP/ID/SF .A/1168 du 10 mars 1989 : hcr6ation du fichier national des entreprises du cameroun"

- Annuaire France Afrique - L'annuaire des Soci6t6s et Fournisseurs - (Ediafric - tc Publications. Paris 1989, partie concernant les entreprises du Cameroun P. 257 a P. 334

- Les 10 Provinces du cameroun - 3eme Edition 1988 - Bureau d'Etudes pour le Développement intégré (BEDI)

- La technigue du classement ses applications dans les Entreprises, les Administrations et chez les particuliers - Therese Le ROY - 220 P. Mise a jour de Raymond GAUDRIAULT- 6eme edition - 1981
- Centre de Formalites des Entreprises Guide technique Chambre Regionale de Conrnerce et d'Industrie Centre - 4ame edition - Octobre 1987
- Projet de mise en place de la base de données des Entreprises Mémoire Présenté le 2 juin 1989, par M. Bernard VIDAL, Chambre de Commerce et d'Industrie de Toulouse
- Guide de l'utilisateur du fichier consulaire. Chambre de Commerce et d'Industrie de Reims - Reims 1989 - 34 P.
- République du Cameroun Décret nº 88/1987 du ... out 1988, portant création et organisation du Centre National de Développement de l'Informatique (CENADI) - 18 P.

 $- 83 -$